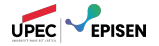

# UML - La vue dynamique

# Ingéniérie des systèmes d'information

Paul Brunet

# L'approche UML

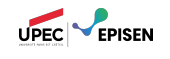

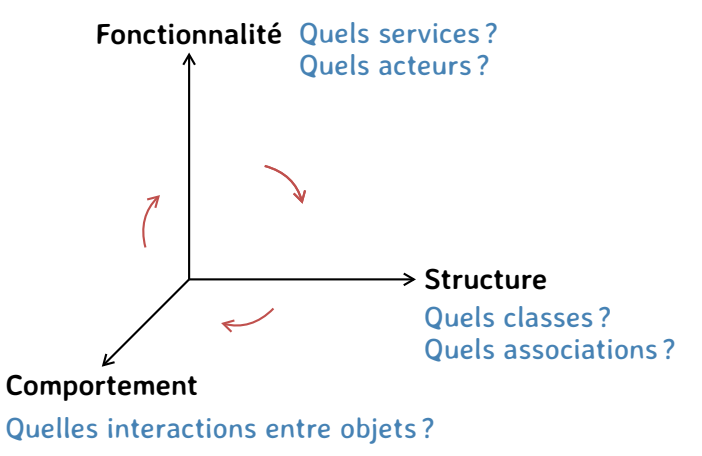

Les diagrammes d'interaction permettent de faire la liaison entre les vues fonctionnelle et statique : ils montrent comment les objets du système interagissent pour réaliser une exigence fonctionnelle.

# Le point de vue dynamique

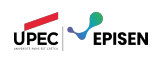

Modéliser la **vue comportementale** d'un système : – Comment les objets de l'application interagissent-ils ?

- Il s'agit de représenter un système pendant son exécution.
	- On raisonne sur les **objets**.
	- Les objets qui composent une application **pendant son exécution** et leurs **échanges de messages** permettent à l'application de réaliser les fonctionnalités (i.e. cas d'utilisation) pour lesquelles elle est développée.

# Diagrammes dynamiques

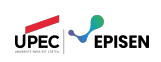

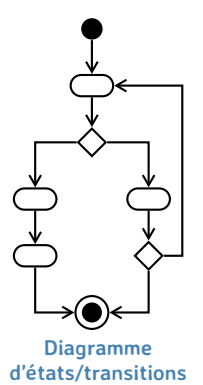

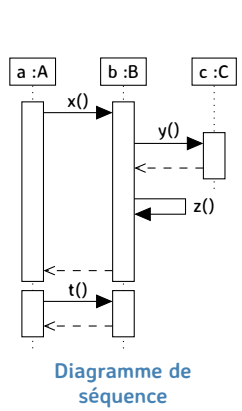

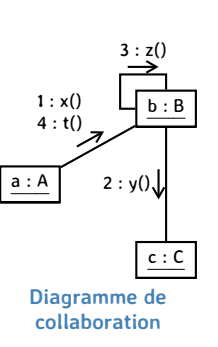

# UML - La vue dynamique Plan

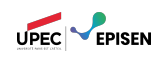

#### 1. Diagramme d'états-transitions

- 1.1. États, transitions et évènements
- 1.2. Actions internes
- 1.3. États composites
- 1.4. Régions concurrentes
- 1.5. Exemple et conseils

# 2. Diagramme de collaboration

- 2.1. Collaboration
- 2.2. Messages
- 2.3. Interactions
- 2.4. Autres éléments

#### 3. Le diagramme de séquence

- 3.1. Interactions, objets, et messages
- 3.2. DS : analyse et conception
- 3.3. Cadres d'interaction

# 4. Règles de cohérence

# Diagramme d'états-transitions Principes

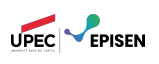

Formalisme des automates à état finis « Statecharts ». (David Harel 1987)

Un automate est un comportement qui spécifie la séquence des états **d'un objet durant son cycle de vie**, en réponse à des événements ainsi que les réactions à ces événements

Principaux concepts : **États et transitions**

Différents niveaux d'abstraction

# UML - La vue dynamique Plan

### 1. Diagramme d'états-transitions

- 1.1. États, transitions et évènements
- 1.2. Actions internes
- 1.3. États composites
- 1.4. Régions concurrentes
- 1.5. Exemple et conseils

# 2. Diagramme de collaboration

- 2.1. Collaboration
- 2.2. Messages
- 2.3. Interactions
- 2.4. Autres éléments

#### 3. Le diagramme de séquence

- 3.1. Interactions, objets, et messages
- 3.2. DS : analyse et conception
- 3.3. Cadres d'interaction

# 4. Règles de cohérence

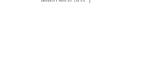

UPEC **PERSEN** 

#### Ingéniérie des systèmes d'information : UML - La vue dynamique 7/86

# Diagramme d'états-transitions Définition

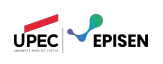

définition

Un diagramme d'états-transitions décrit tous les comportements possibles des objets d'une classe. Il est associé à une classe.

exemple : **Une lampe avec 2 boutons On et Off**

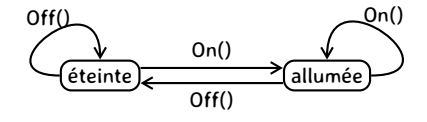

# Diagramme d'états-transitions Définition

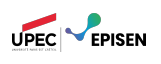

définition

Un diagramme d'états-transitions décrit tous les comportements possibles des objets d'une classe. Il est associé à une classe.

exemple : **Une lampe avec 2 boutons On et Off**

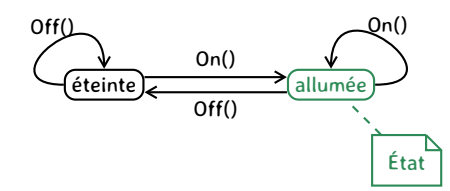

# Diagramme d'états-transitions Définition

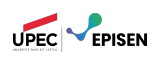

définition

Un diagramme d'états-transitions décrit tous les comportements possibles des objets d'une classe. Il est associé à une classe.

exemple : **Une lampe avec 2 boutons On et Off**

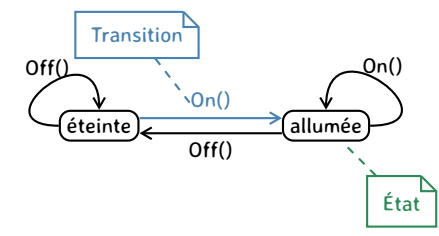

# États, transitions et évènements Concept : état

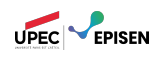

- Un **état** est une situation dans la vie d'un objet durant laquelle il vérifie une certaine condition, effectue une activité ou attend un événement.
- Chaque état possède un nom qui l'identifie.
- Chaque objet est à un moment donné dans un seul état.
- Un objet passe par une succession d'états durant son existence
- L'état d'un objet a une **durée finie**, il est valide dans un espace de temps (généralement séparé par deux événements).

$$
\underbrace{\underbrace{On()}_{\text{otherwise}}}_{\text{Off()}}
$$

# États, transitions et évènements Concept : transition

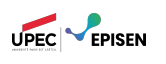

- $\mathbb{R}^n$ Une transition est définie par un état source, un événement déclencheur, et un état cible.
- De manière optionnelle, on peut y ajouter une condition de garde et/ou une action.

syntaxe

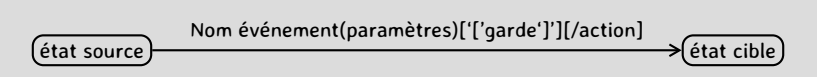

- Quand un événement survient, une transition peut être déclenchée ; elle fait passer l'objet dans un nouvel état.
- 修 La liste des attributs correspond à des informations ou à des paramètres portés par les événements.

en poste en contra au chômage licenciement(date)

# États, transitions et évènements Concepts : pseudo-états initiaux et finaux

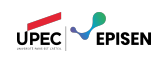

Les automates retenus par UML sont déterministes. Donc :

- Il y a toujours un et un seul état initial.
- En revanche, il est possible d'avoir plusieurs états finaux.
- Ils correspondent chacun à une condition de fin différente.
- Il est également possible de n'avoir aucun état final, dans le cas par exemple d'un système qui « ne s'arrête jamais » (système dit **réactif**).

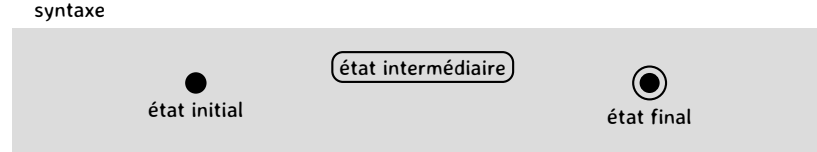

# États, transitions et évènements Concept : évènement

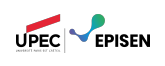

- Un événement est un fait qui survient à un moment donné
- Un événement n'a pas de durée contrairement à un état
- Les types d'événements :

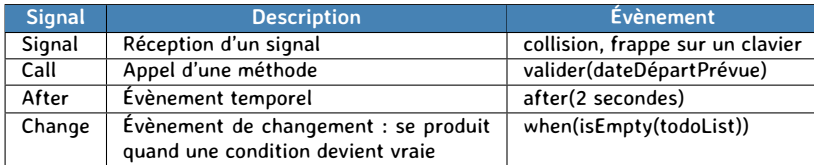

# États, transitions et évènements Concept : condition de garde

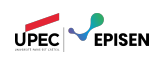

- Une condition de garde est une condition booléenne qui valide ou non le déclenchement d'une transition lors de l'occurrence d'un événement.
- La condition porte sur les attributs de l'objet ainsi que les paramètres de l'événement déclencheur.
- La condition de garde est évaluée uniquement **après** l'occurrence de l'événement.

en poste) de la retraite de la retraite demanderRetraite()[âge > 64]

# États, transitions et évènements Concept : action

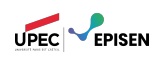

- Une action est un effet déclenché suite à un événement.
- L'action est considérée comme un traitement exécutable **atomique**, c'est à dire **instantané** et **ininterruptible**.
- L'action correspond à un appel d'opération (sur un autre objet ou sur lui-même).

exemple : **Une imprimante**

 $E_n$  veille)  $\leftarrow$  En marche demandeImpression()/imprimer() impressionFinie/mettreEnVeille()

# UML - La vue dynamique Plan

#### 1. Diagramme d'états-transitions

- 1.1. États, transitions et évènements
- 1.2. Actions internes
- 1.3. États composites
- 1.4. Régions concurrentes
- 1.5. Exemple et conseils

# 2. Diagramme de collaboration

- 2.1. Collaboration
- 2.2. Messages
- 2.3. Interactions
- 2.4. Autres éléments

#### 3. Le diagramme de séquence

- 3.1. Interactions, objets, et messages
- 3.2. DS : analyse et conception
- 3.3. Cadres d'interaction

# 4. Règles de cohérence

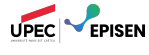

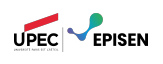

Les états peuvent également contenir des actions ; elles sont exécutées à l'entrée ou à la sortie de l'état ou lors de l'occurrence d'un événement pendant que l'objet est dans l'état.

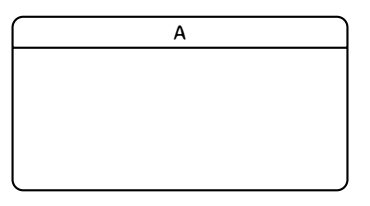

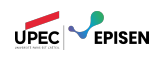

- Les états peuvent également contenir des actions ; elles sont exécutées à l'entrée ou à la sortie de l'état ou lors de l'occurrence d'un événement pendant que l'objet est dans l'état.
- L'action sur événement interne (on :) est exécutée lors de l'occurrence d'un événement qui ne modifie pas l'état. <sup>1</sup>

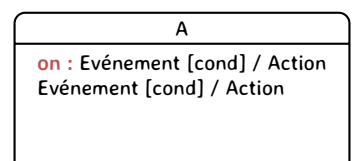

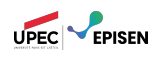

- Les états peuvent également contenir des actions ; elles sont exécutées à l'entrée ou à la sortie de l'état ou lors de l'occurrence d'un événement pendant que l'objet est dans l'état.
- L'action sur événement interne (on :) est exécutée lors de l'occurrence d'un événement qui ne modifie pas l'état. <sup>1</sup>
- L'action durable (do/) est exécutée en continu, tant qu'on reste dans le même état.

A **on :** Evénement [cond] / Action Evénement [cond] / Action **do/** Action durable

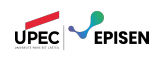

- Les états peuvent également contenir des actions ; elles sont exécutées à l'entrée ou à la sortie de l'état ou lors de l'occurrence d'un événement pendant que l'objet est dans l'état.
- L'action sur événement interne (on :) est exécutée lors de l'occurrence d'un événement qui ne modifie pas l'état. <sup>1</sup>
- L'action durable (do/) est exécutée en continu, tant qu'on reste dans le même état.
- L'action d'entrée (entry/) est exécutée de manière instantanée et atomique dès l'entrée dans l'état.

A **on :** Evénement [cond] / Action Evénement [cond] / Action **do/** Action durable **entry /** Action d'entrée

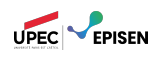

- Les états peuvent également contenir des actions ; elles sont exécutées à l'entrée ou à la sortie de l'état ou lors de l'occurrence d'un événement pendant que l'objet est dans l'état.
- L'action sur événement interne (on :) est exécutée lors de l'occurrence d'un événement qui ne modifie pas l'état. <sup>1</sup>
- L'action durable (do/) est exécutée en continu, tant qu'on reste dans le même état.
- L'action d'entrée (entry/) est exécutée de manière instantanée et atomique dès l'entrée dans l'état.
- L'action de sortie (exit/) est exécutée à la sortie de l'état.

A **on :** Evénement [cond] / Action Evénement [cond] / Action **do/** Action durable **entry /** Action d'entrée **exit /** Action de sortie

1. Le mot-clé « on : » peut être omis.

# Actions internes Exemple

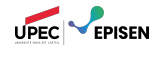

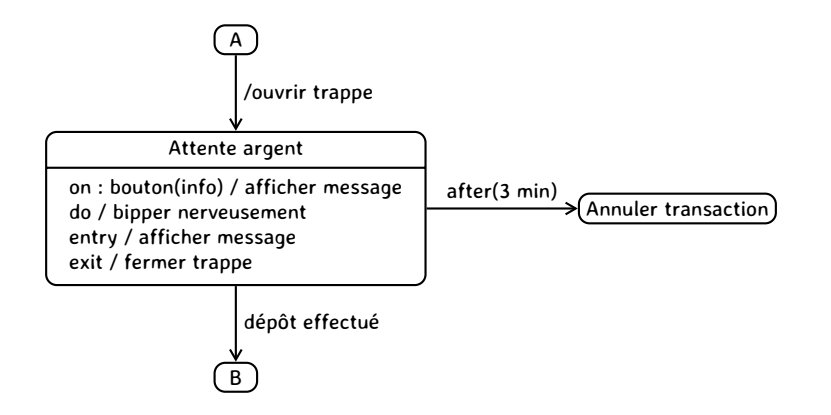

# Actions internes Exemple

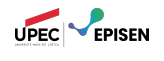

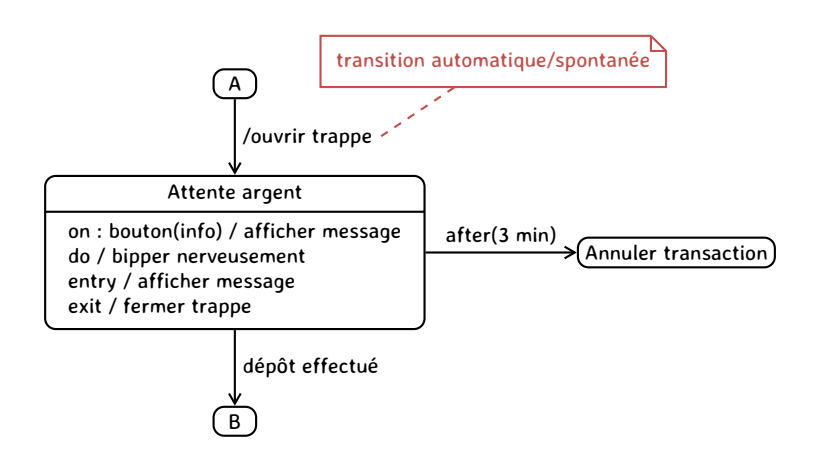

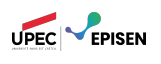

Les actions sur évènement interne et les actions durables peuvent être remplacées par des boucles<sup>2</sup>.

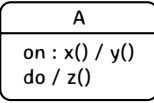

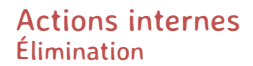

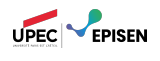

Les actions sur évènement interne et les actions durables peuvent être remplacées par des boucles<sup>2</sup>.

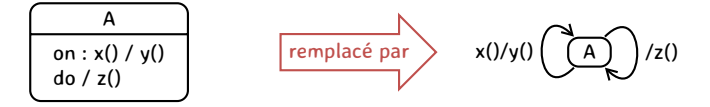

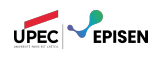

Les actions sur évènement interne et les actions durables peuvent être remplacées par des boucles<sup>2</sup>.

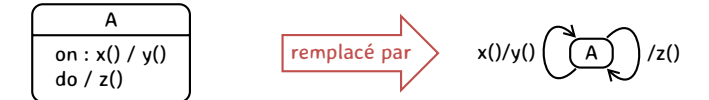

Les actions d'entrée peuvent être remplacées en ajoutant un état d'entrée :

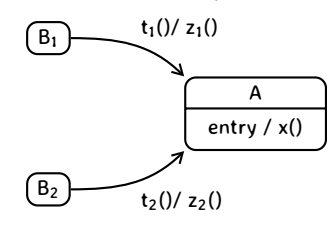

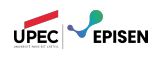

Les actions sur évènement interne et les actions durables peuvent être remplacées par des boucles<sup>2</sup>.

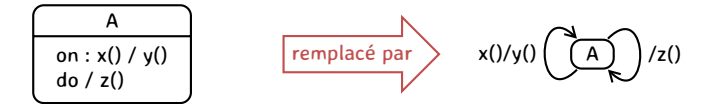

Les actions d'entrée peuvent être remplacées en ajoutant un état d'entrée :

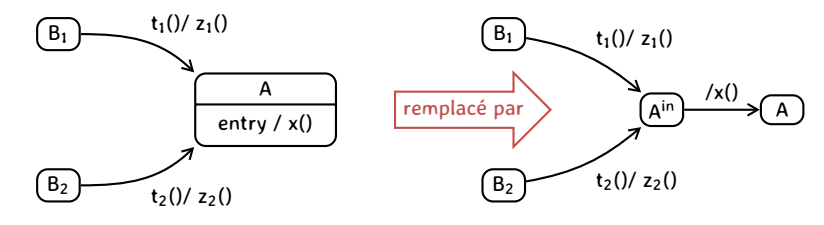

2. Sauf pour les états composites, voir p. 25. Ingéniérie des systèmes d'information : UML - La vue dynamique 18/86

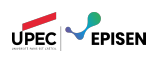

Les actions de sortie peuvent être remplacées en ajoutant des états de sortie :

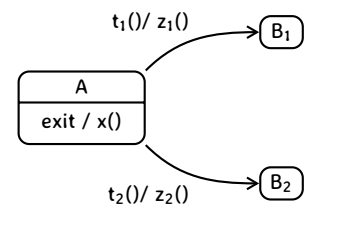

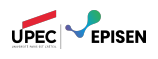

Les actions de sortie peuvent être remplacées en ajoutant des états de sortie :

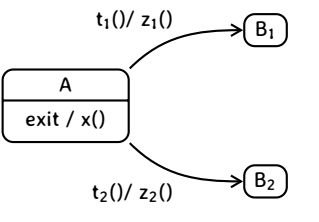

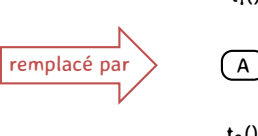

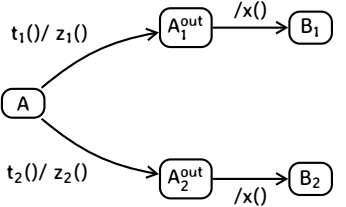

# UML - La vue dynamique Plan

# 1. Diagramme d'états-transitions

- 1.1. États, transitions et évènements
- 1.2. Actions internes
- 1.3. États composites
- 1.4. Régions concurrentes
- 1.5. Exemple et conseils

# 2. Diagramme de collaboration

- 2.1. Collaboration
- 2.2. Messages
- 2.3. Interactions
- 2.4. Autres éléments

#### 3. Le diagramme de séquence

- 3.1. Interactions, objets, et messages
- 3.2. DS : analyse et conception
- 3.3. Cadres d'interaction

# 4. Règles de cohérence

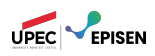

# États composites Principes

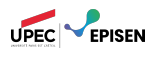

Possibilité de représenter des états complexes

Décomposition disjonctive : l'objet doit être dans un et un seul sous-état à la fois.

Les états composites peuvent être utilisés quand certains états partagent des actions internes et des transitions communes.

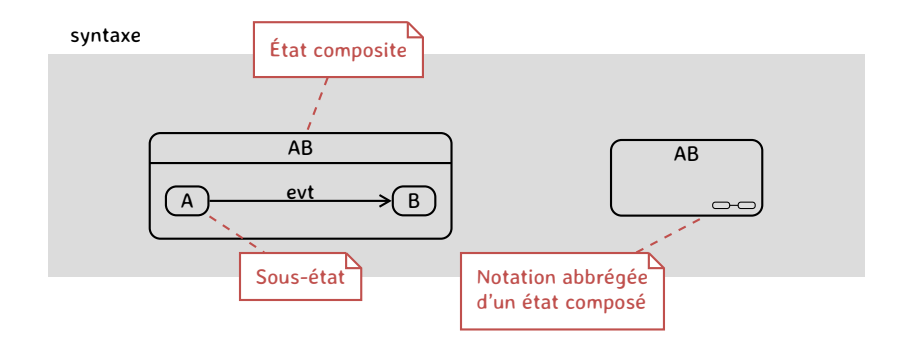

# États composites Exemple : une fenêtre graphique

déplacer(x,y)

changerDimensions(l,h)

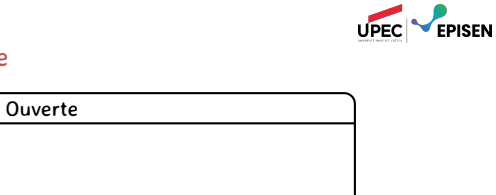

#### intuition

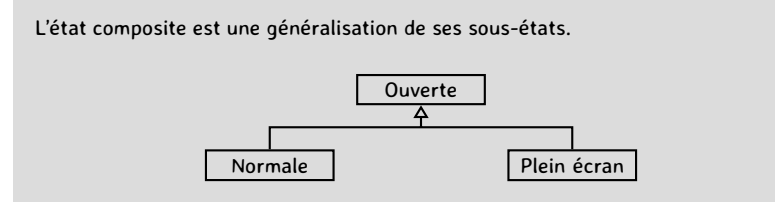

 $\left(\text{Normale}\right)$   $\longrightarrow$   $\left(\text{Mean}\right)$ maximiser() réduire()

# États composites **Transitions**

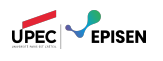

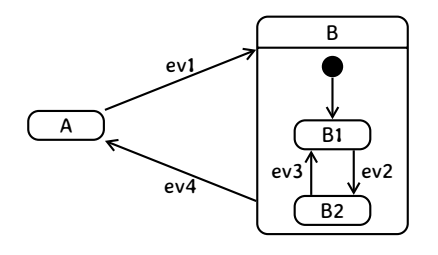

# États composites **Transitions**

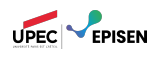

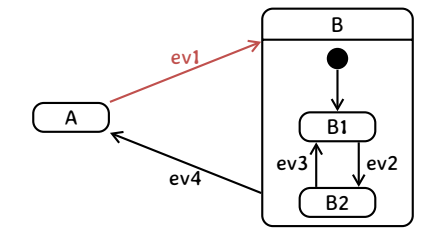

ev1 a pour cible l'état initial de l'état composite B.

# États composites **Transitions**

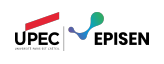

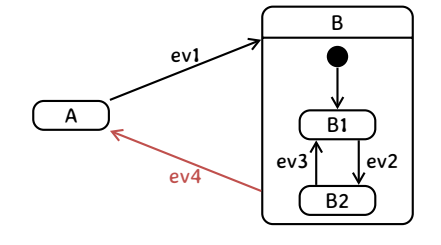

ev1 a pour cible l'état initial de l'état composite B.

ev4 s'applique à (peut être activée depuis) tous les sous-états de l'état composite B.
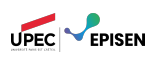

- Une transition arrivant dans un état composite cible implicitement son état initial.
- En particulier, lorsequ'une transition est effectuée d'un état composite vers lui-même, celui-ci revient implicitement à son état initial.

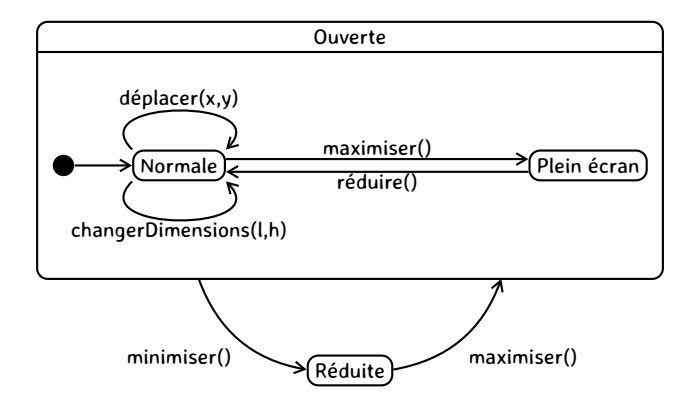

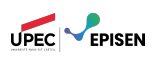

- Une transition arrivant dans un état composite cible implicitement son état initial.
- En particulier, lorsequ'une transition est effectuée d'un état composite vers lui-même, celui-ci revient implicitement à son état initial.

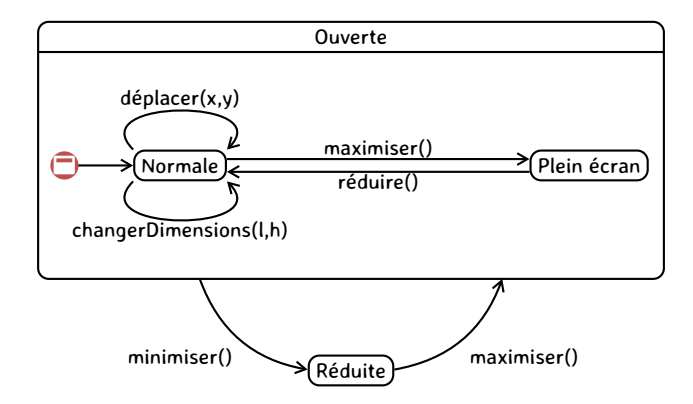

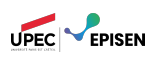

- Une transition arrivant dans un état composite cible implicitement son état initial.
- En particulier, lorsequ'une transition est effectuée d'un état composite vers lui-même, celui-ci revient implicitement à son état initial.

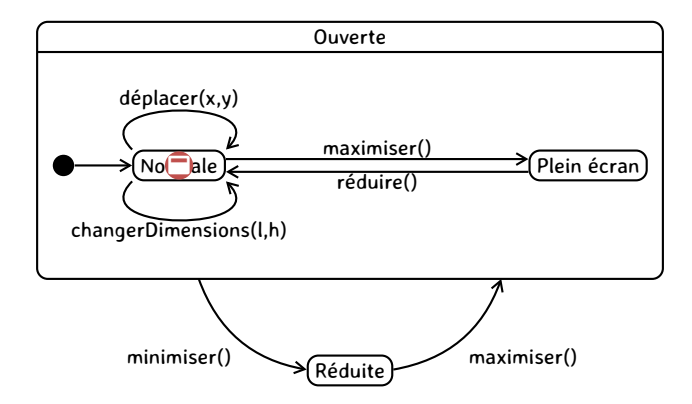

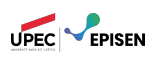

- Une transition arrivant dans un état composite cible implicitement son état initial.
- En particulier, lorsequ'une transition est effectuée d'un état composite vers lui-même, celui-ci revient implicitement à son état initial.

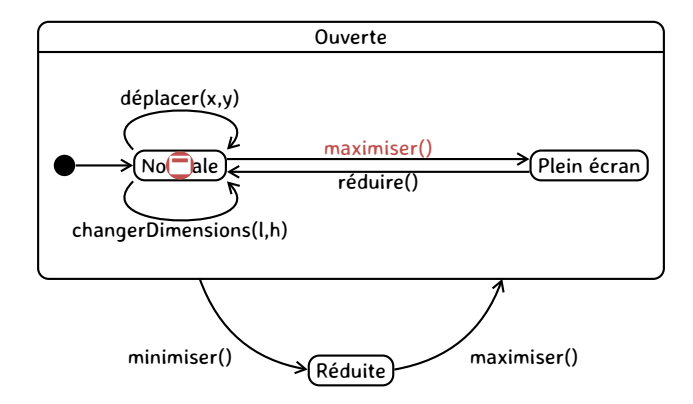

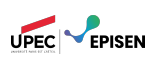

- Une transition arrivant dans un état composite cible implicitement son état initial.
- En particulier, lorsequ'une transition est effectuée d'un état composite vers lui-même, celui-ci revient implicitement à son état initial.

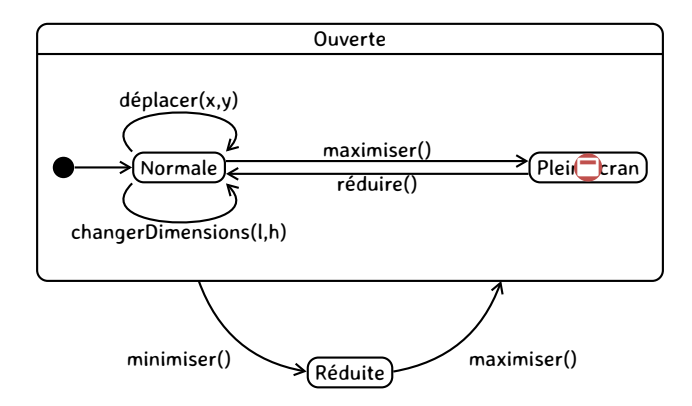

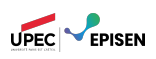

- Une transition arrivant dans un état composite cible implicitement son état initial.
- En particulier, lorsequ'une transition est effectuée d'un état composite vers lui-même, celui-ci revient implicitement à son état initial.

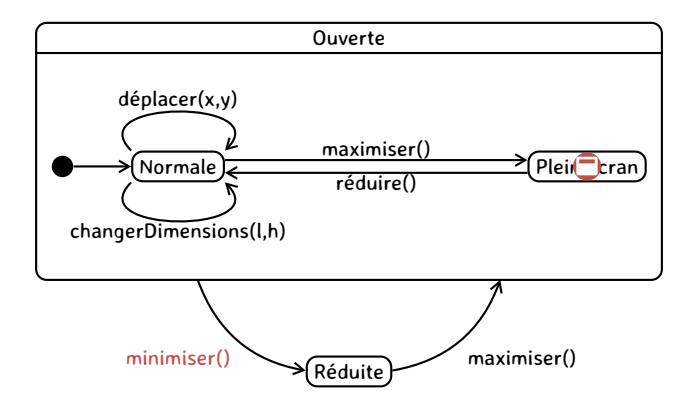

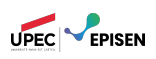

- Une transition arrivant dans un état composite cible implicitement son état initial.
- En particulier, lorsequ'une transition est effectuée d'un état composite vers lui-même, celui-ci revient implicitement à son état initial.

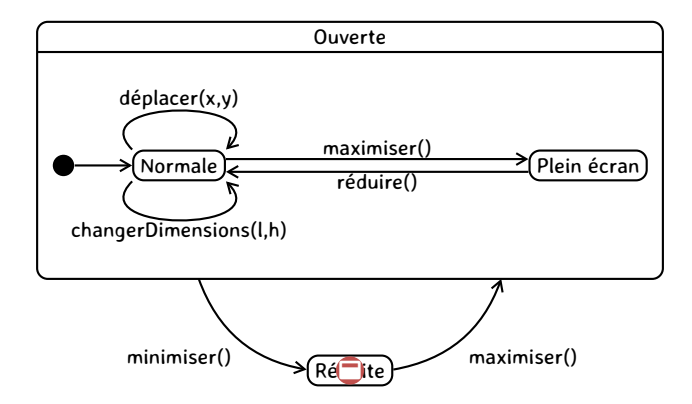

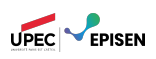

- Une transition arrivant dans un état composite cible implicitement son état initial.
- En particulier, lorsequ'une transition est effectuée d'un état composite vers lui-même, celui-ci revient implicitement à son état initial.

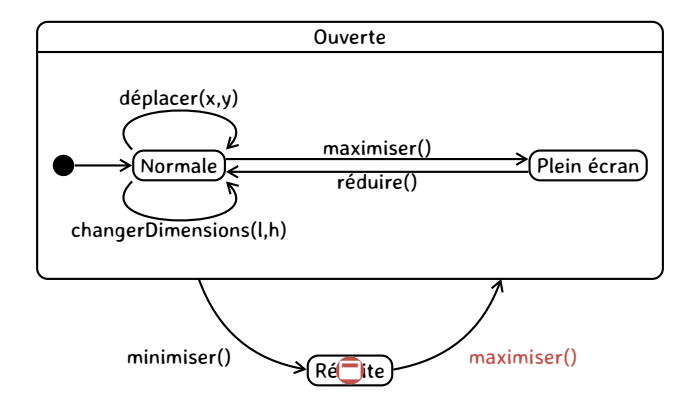

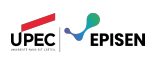

- Une transition arrivant dans un état composite cible implicitement son état initial.
- En particulier, lorsequ'une transition est effectuée d'un état composite vers lui-même, celui-ci revient implicitement à son état initial.

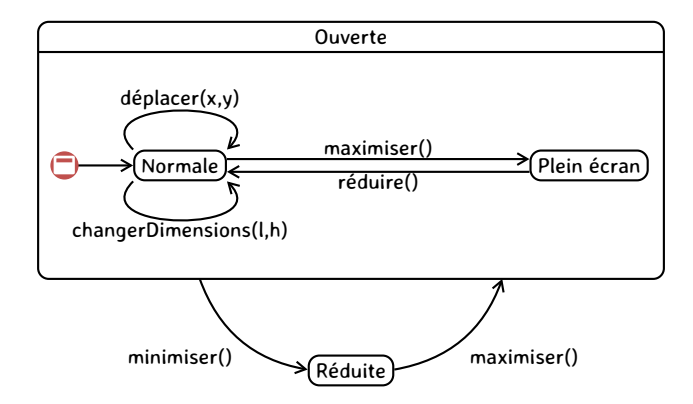

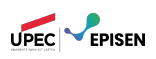

- Une transition arrivant dans un état composite cible implicitement son état initial.
- En particulier, lorsequ'une transition est effectuée d'un état composite vers lui-même, celui-ci revient implicitement à son état initial.

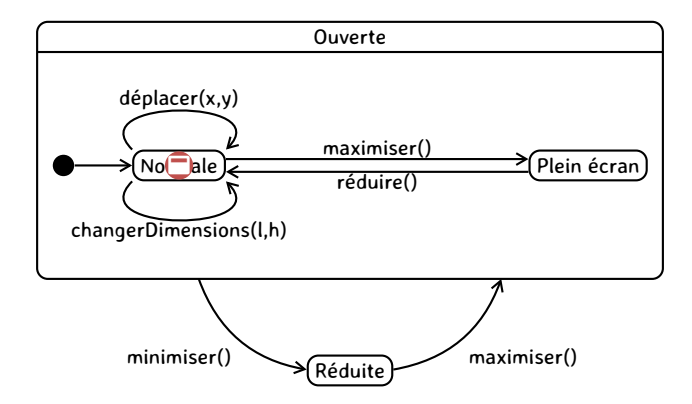

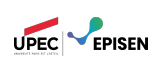

- Une transition arrivant dans un état composite cible implicitement son état initial.
- En particulier, lorsequ'une transition est effectuée d'un état composite vers lui-même, celui-ci revient implicitement à son état initial.
- Si ce comportement est indésirable, deux solutions s'offrent à nous :  $\mathbb{R}$ 
	- 1) Les transitions internes
		- 2) Le pseudo-état historique

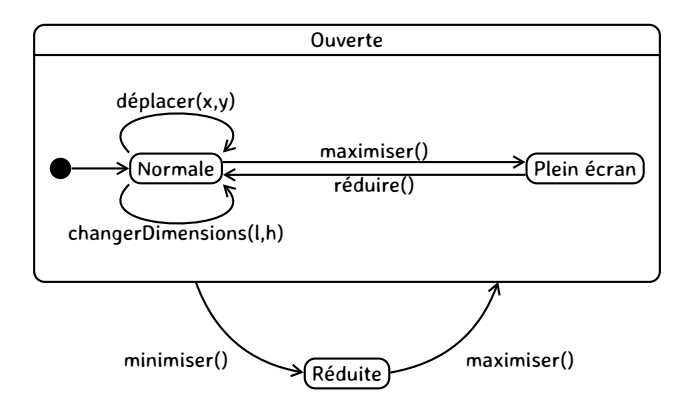

## États composites Actions internes

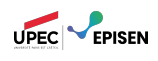

Dans un état composite, tous les sous-états héritent des actions internes du super état.

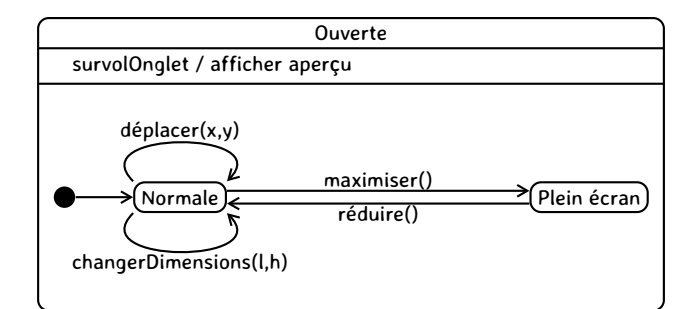

## États composites Concept : pseudo-état historique

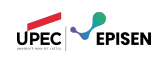

#### définition

Il est possible, lorsqu'un objet quitte un état composé, de mémoriser le sous-état actif pour y revenir. On utilise pour cela le **pseudo-état historique** qui représente dans l'état composé le dernier sous-état actif mémorisé.

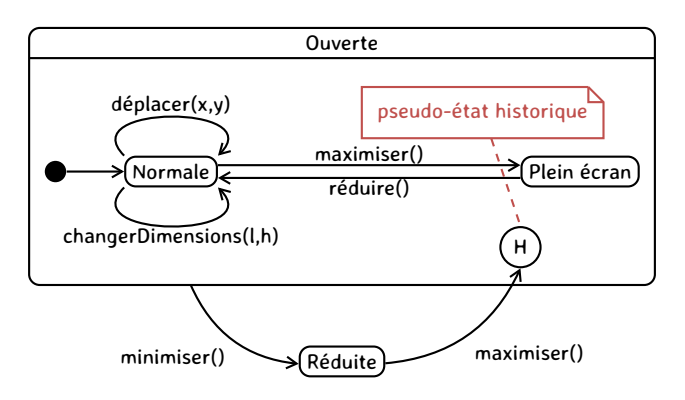

# Régions concurrentes

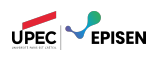

Composition (simultanée) de plusieurs sous-états appelés régions.

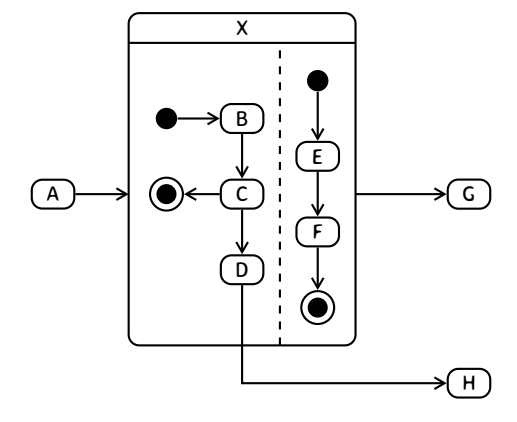

## UML - La vue dynamique Plan

#### 1. Diagramme d'états-transitions

- 1.1. États, transitions et évènements
- 1.2. Actions internes
- 1.3. États composites
- 1.4. Régions concurrentes
- 1.5. Exemple et conseils

## 2. Diagramme de collaboration

- 2.1. Collaboration
- 2.2. Messages
- 2.3. Interactions
- 2.4. Autres éléments

### 3. Le diagramme de séquence

- 3.1. Interactions, objets, et messages
- 3.2. DS : analyse et conception
- 3.3. Cadres d'interaction

## 4. Règles de cohérence

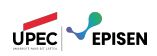

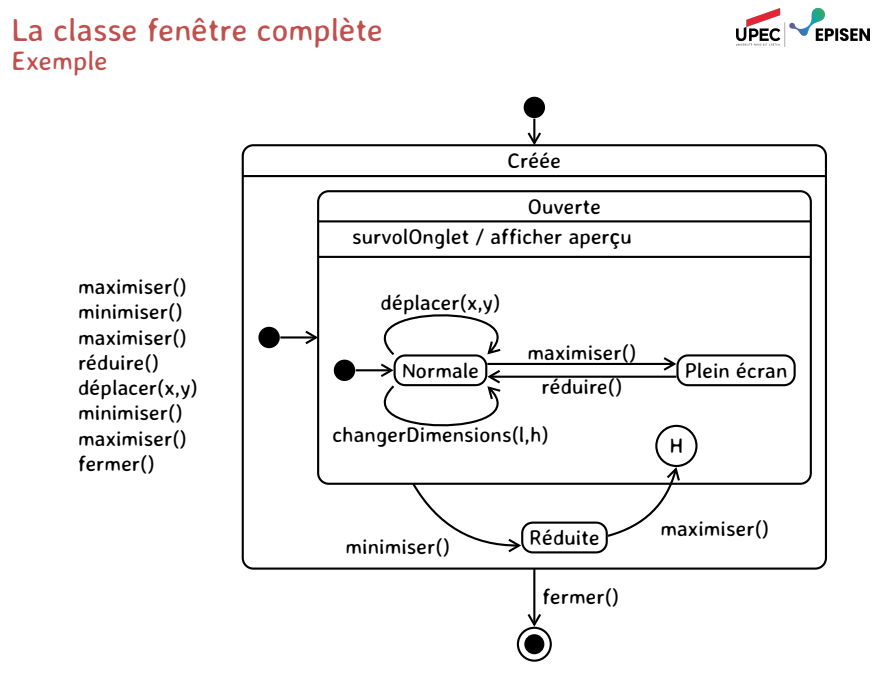

## La classe fenêtre complète Exemple

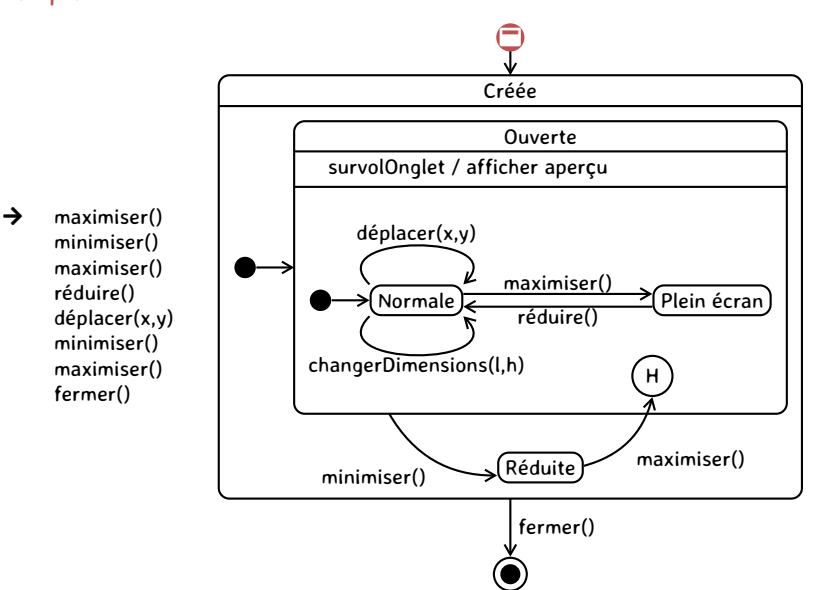

UPEC FINSEN

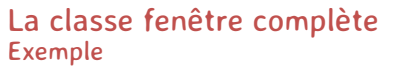

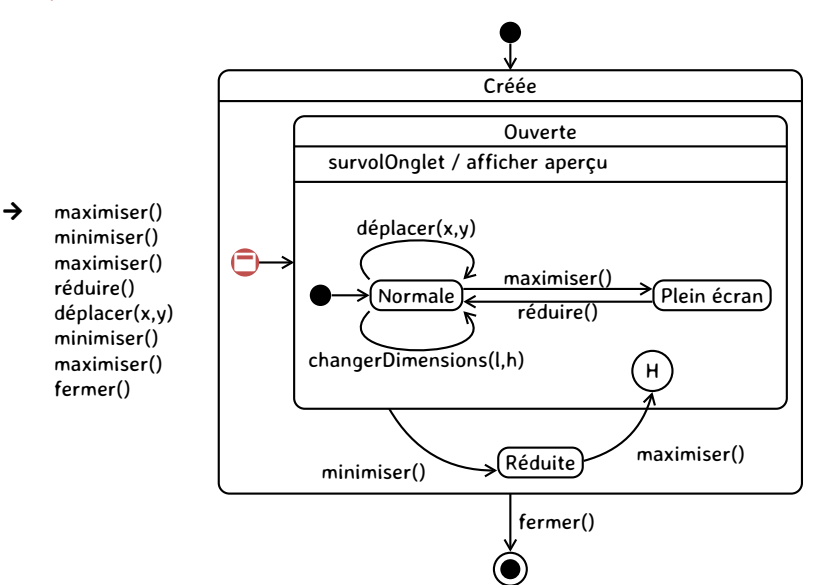

UPEC FINSEN

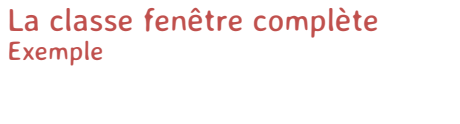

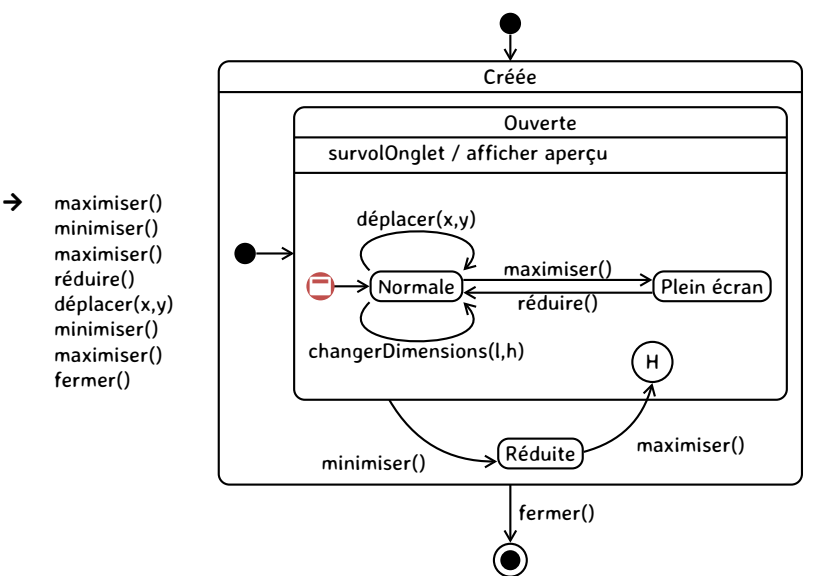

UPEC FINSEN

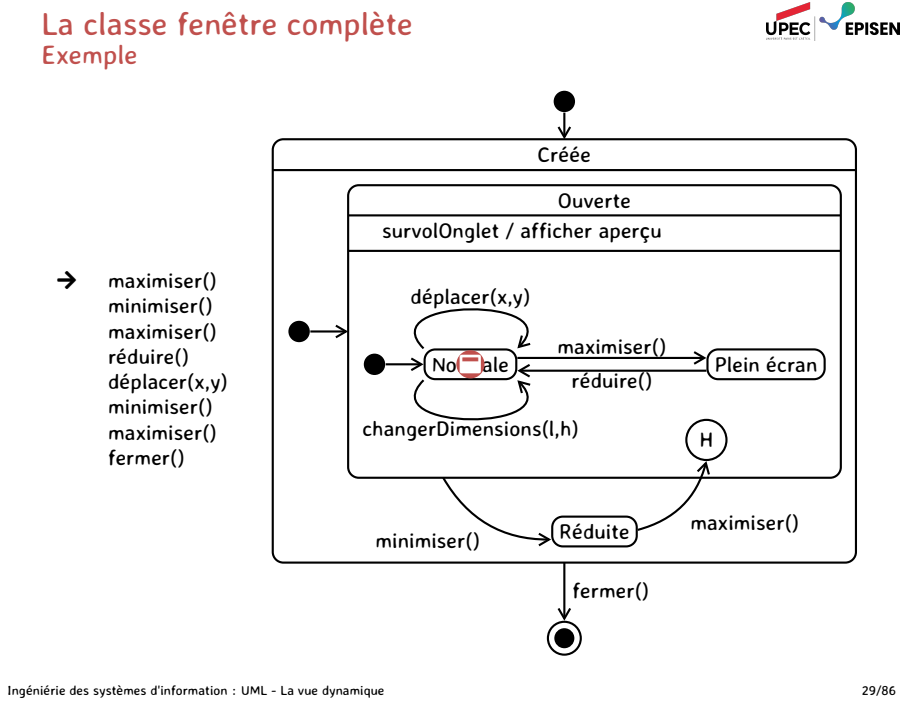

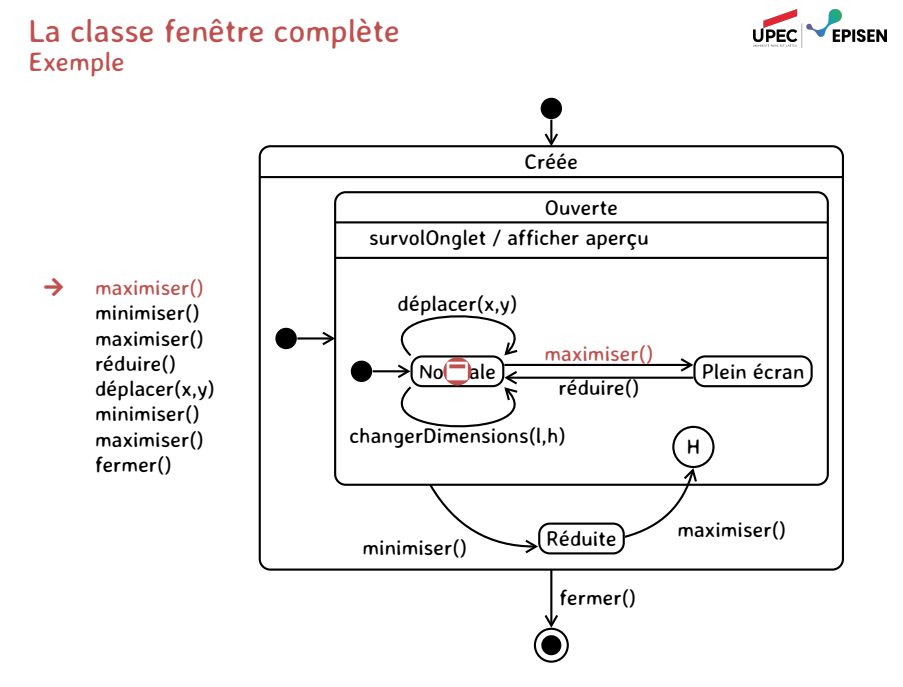

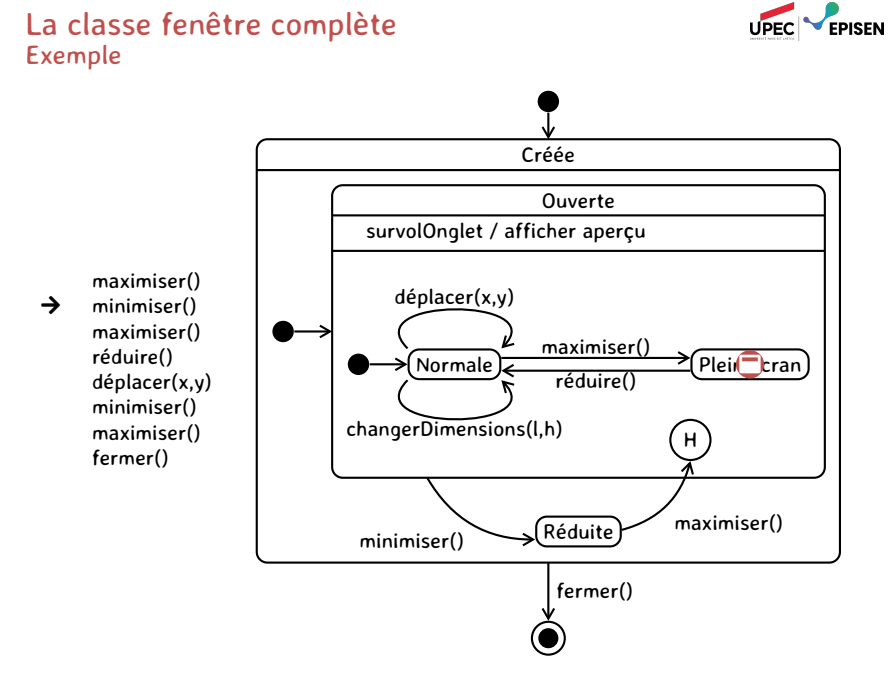

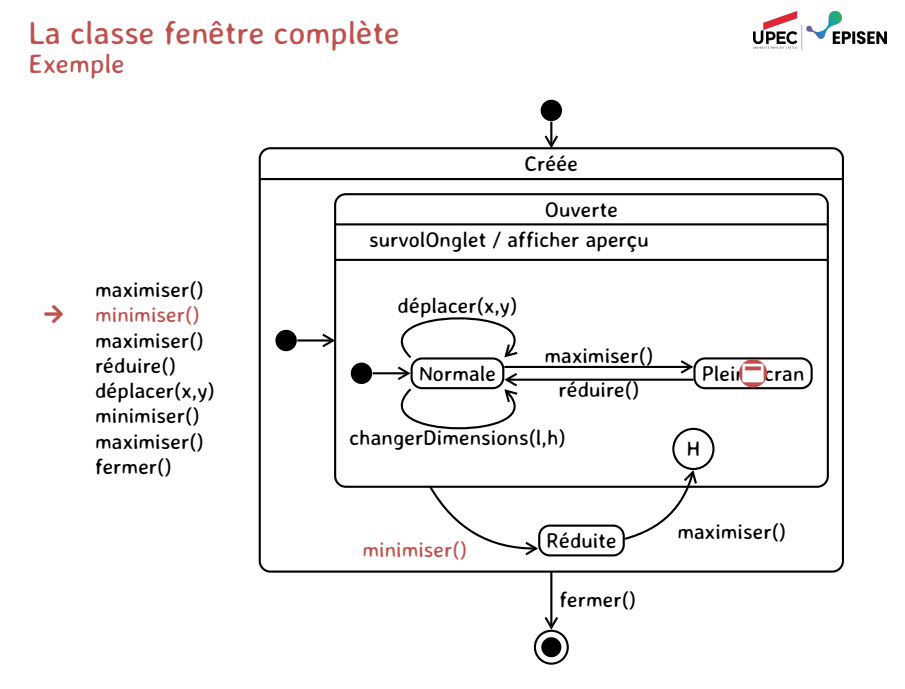

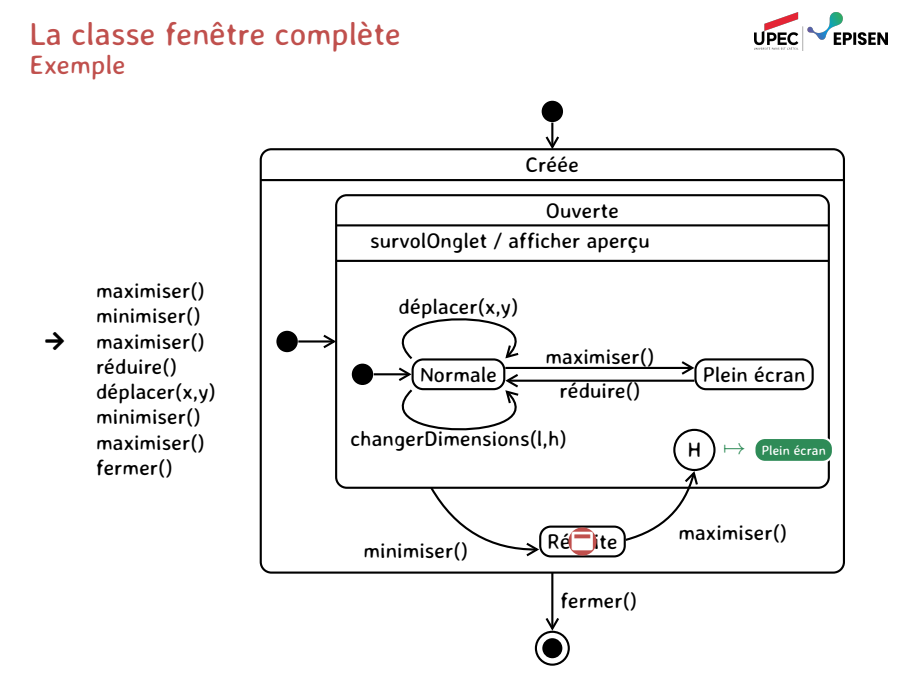

#### Ingéniérie des systèmes d'information : UML - La vue dynamique 29/86

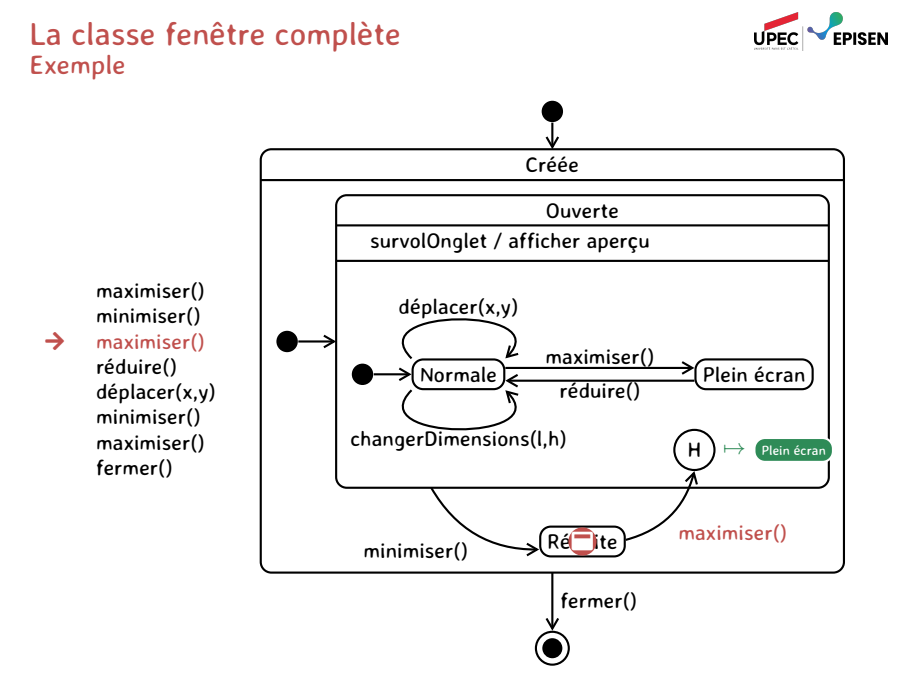

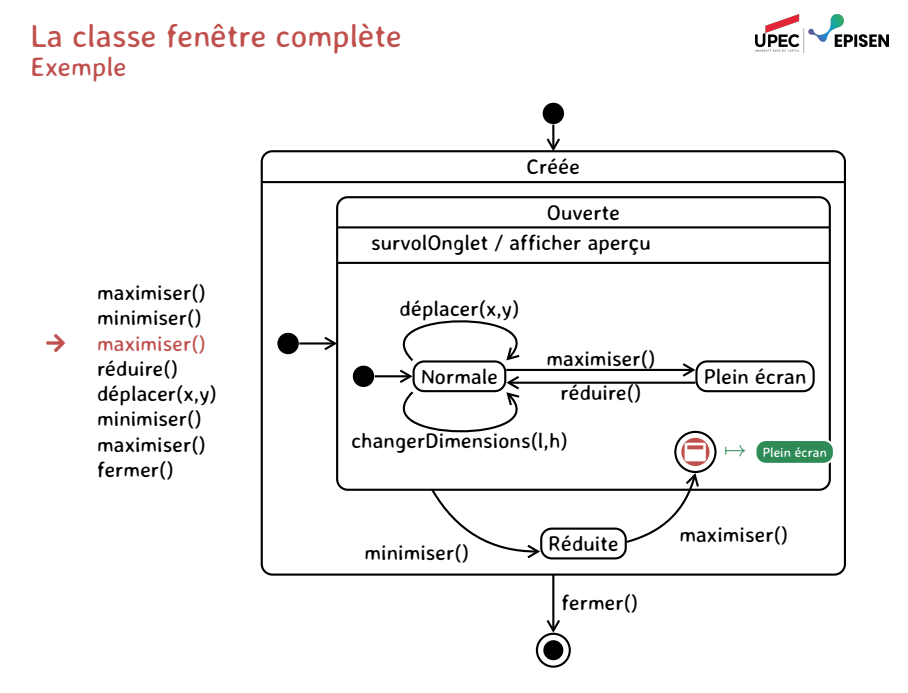

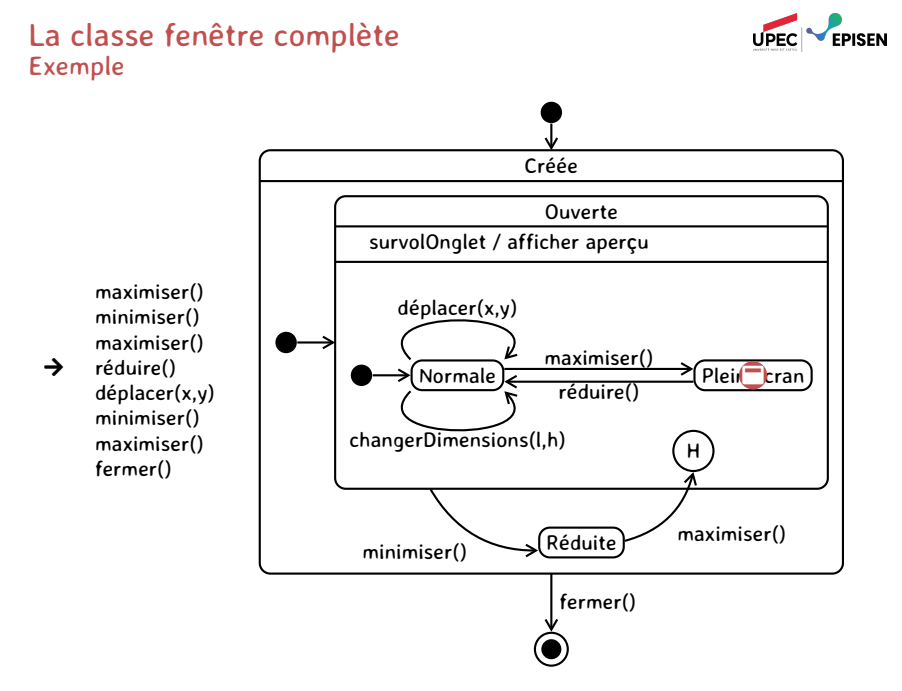

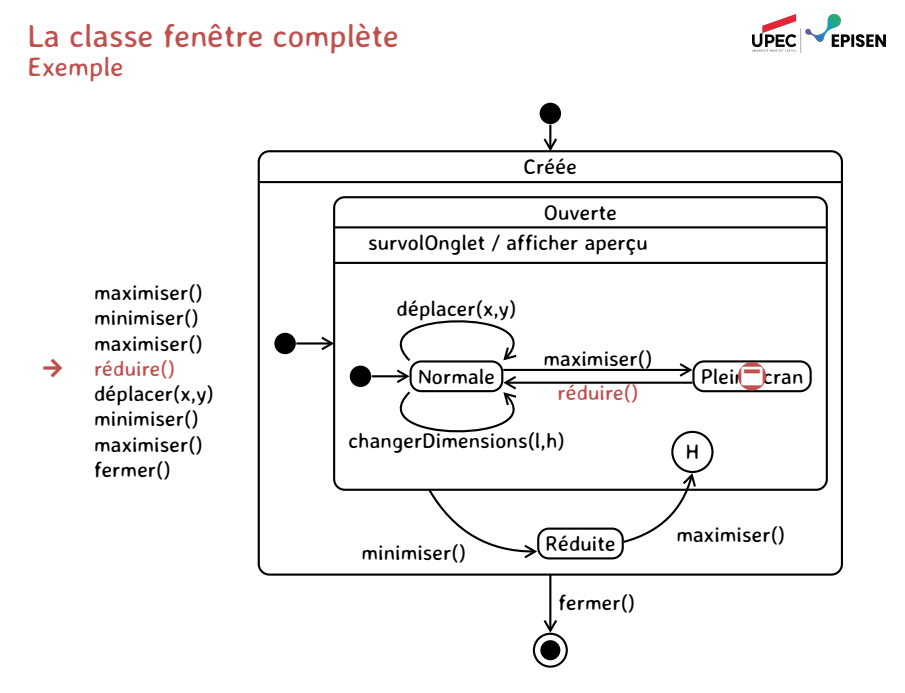

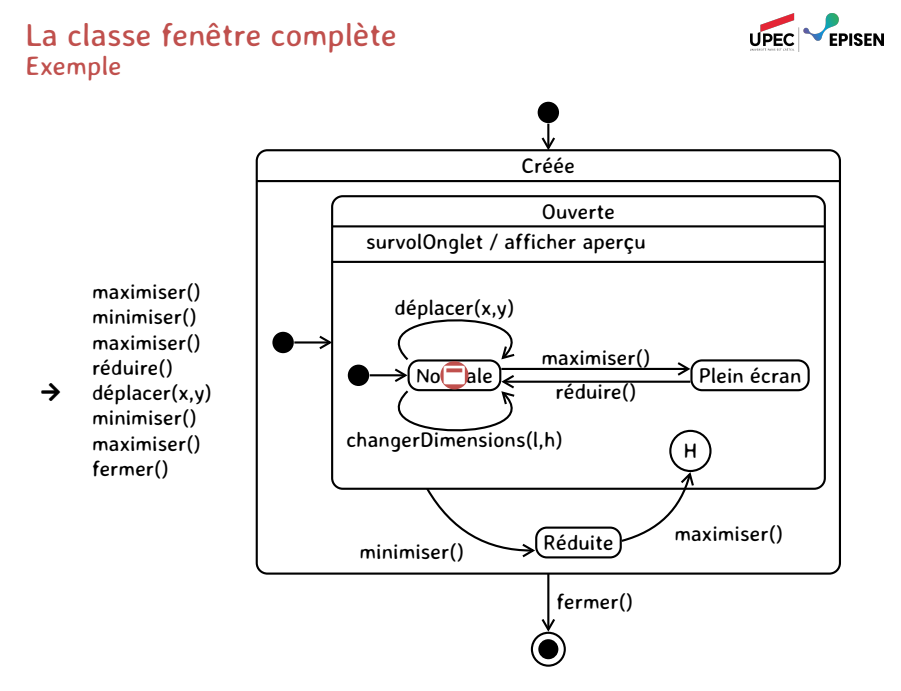

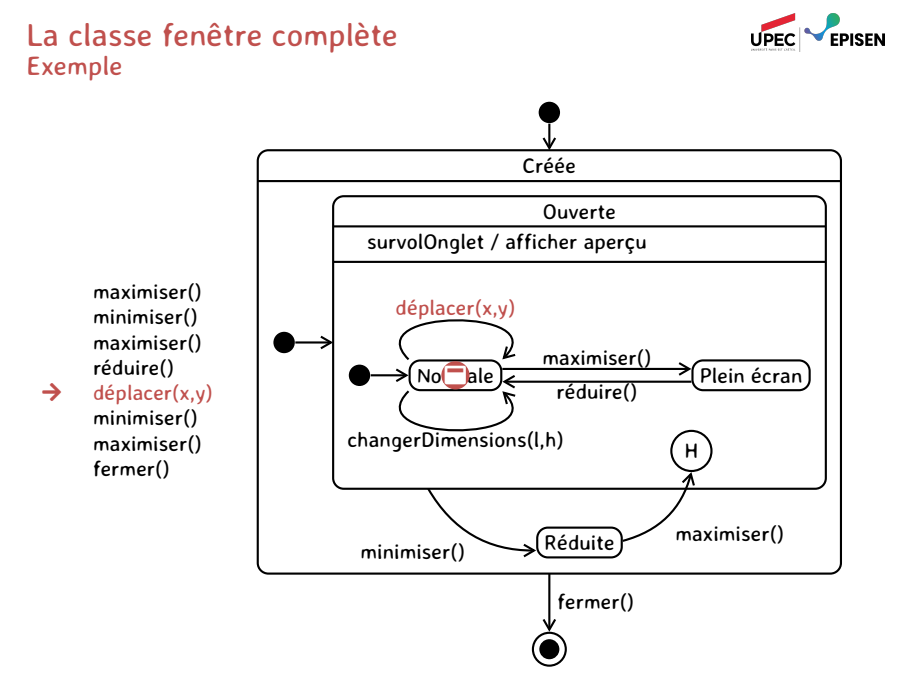

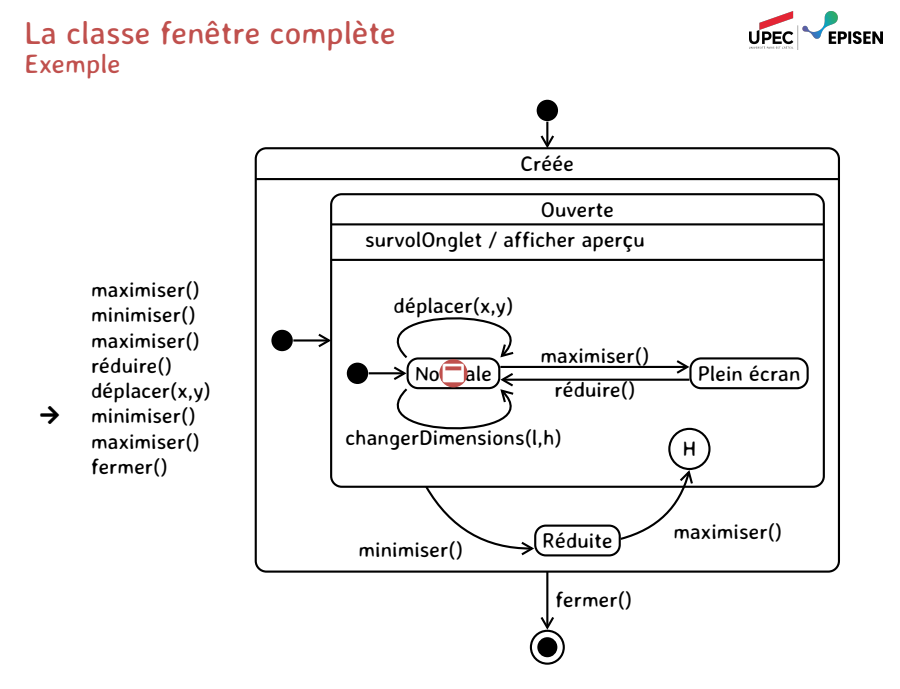

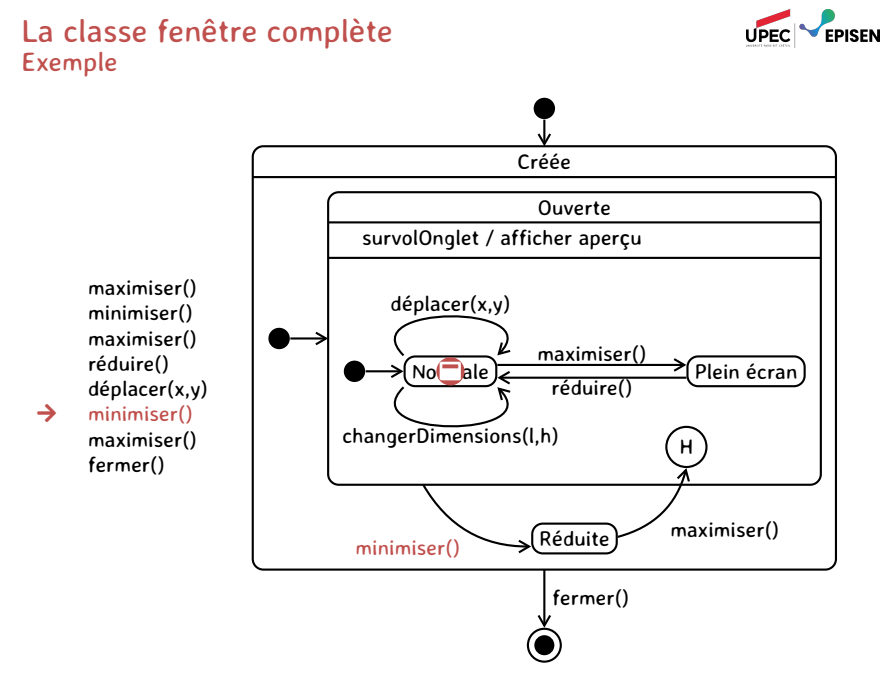

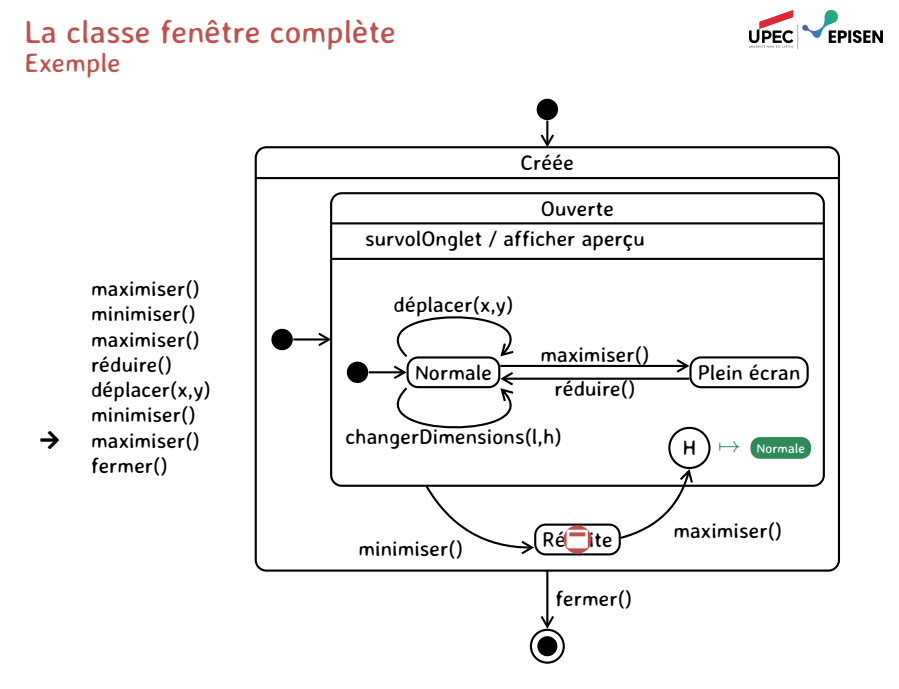

#### Ingéniérie des systèmes d'information : UML - La vue dynamique 29/86

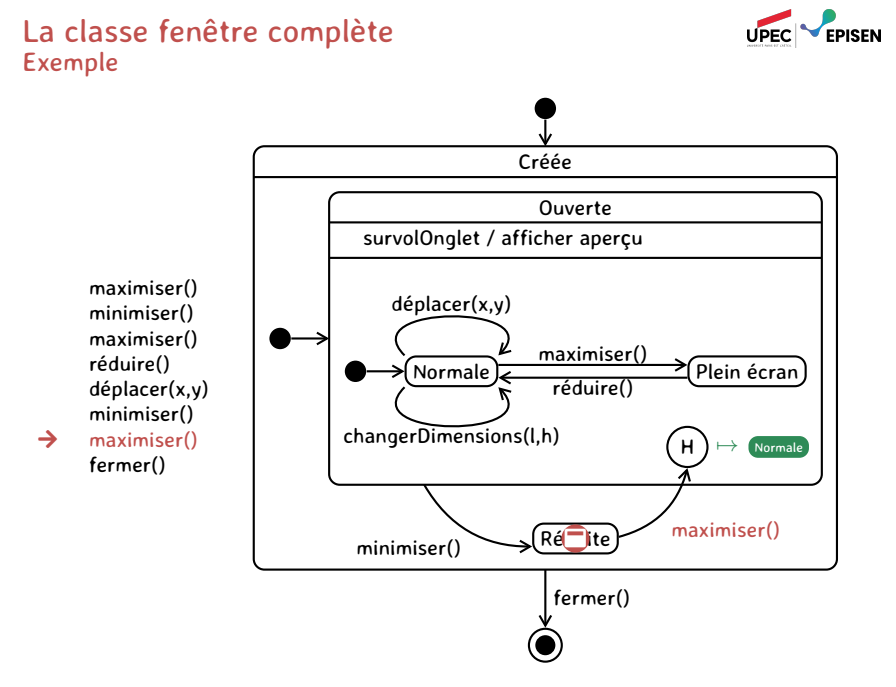

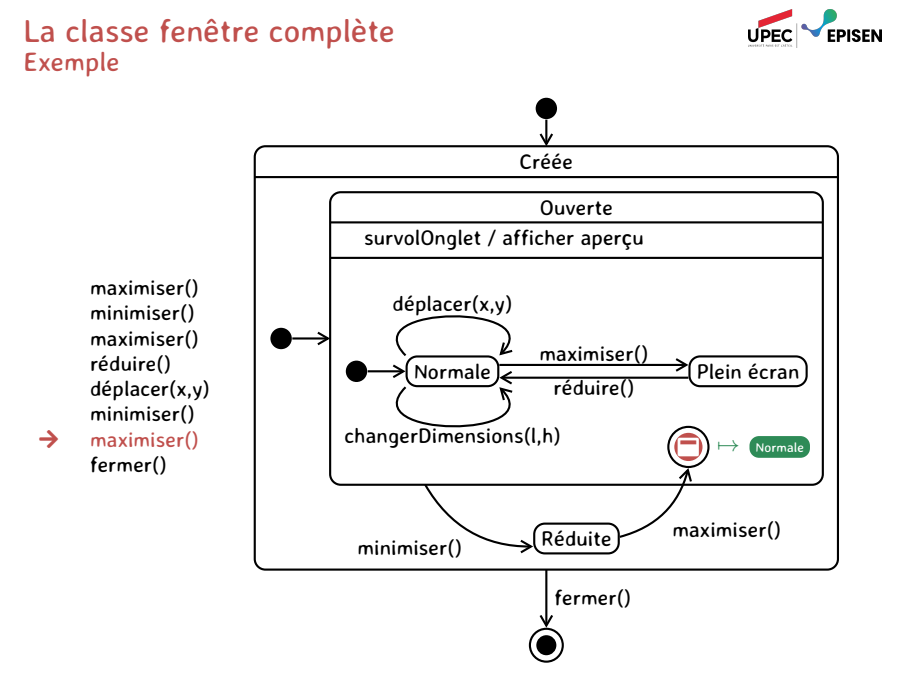

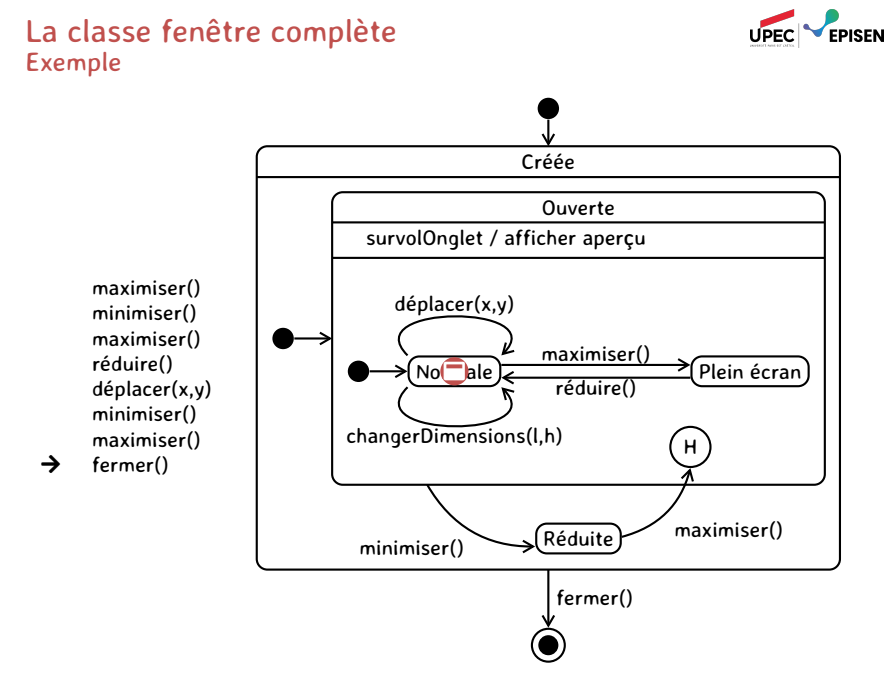
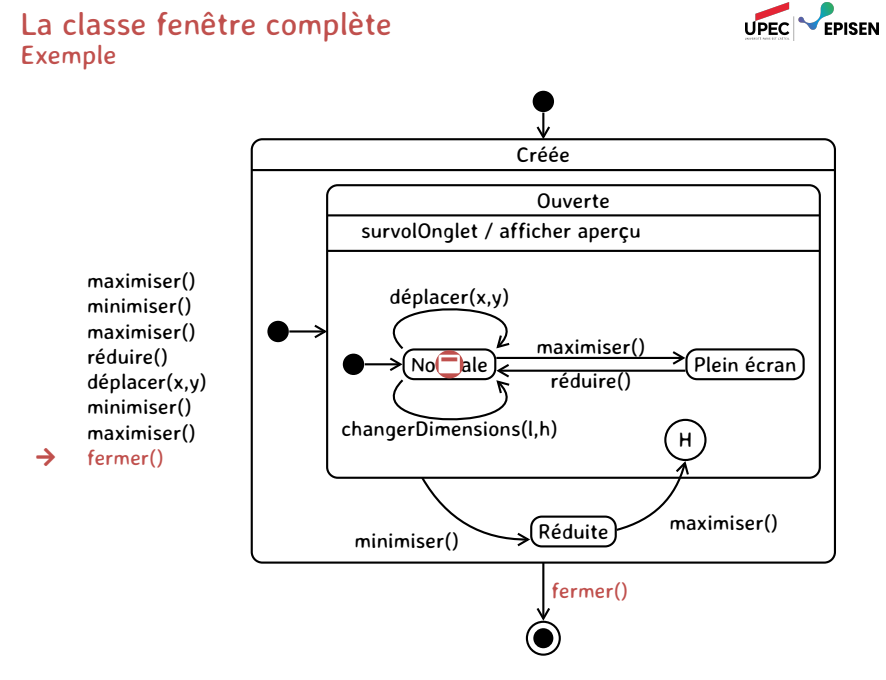

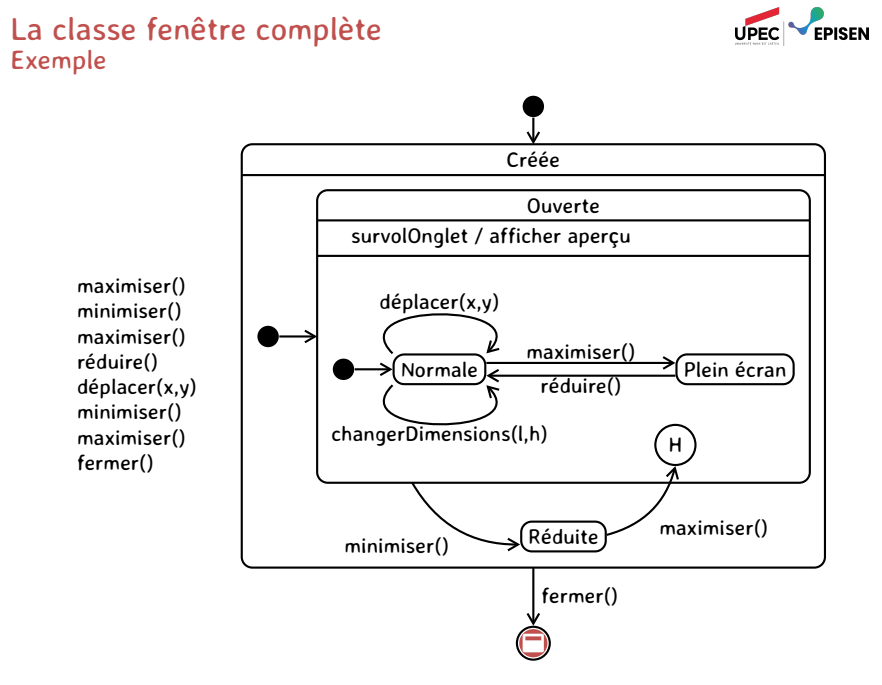

# Quand utiliser les diagrammes d'état-transitions

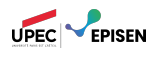

Outil méthodologique pour étudier :

– le comportement des objets d'une classe conceptuelle ou technique ;

– la succession des événements externes relatif à un cas d'utilisation.

Outil de validation des autres diagrammes :

*Il est important de « croiser » les diagrammes états transitions, les diagrammes de séquence et les diagrammes de classes pour détecter des incohérences.*

Ne construire un diagramme d'états transitions que pour des classes dont le comportement est dépendant des états.

#### conseil

Il est préférable de limiter les liens entre niveaux hiérarchiques d'un automate en définissant systématiquement un état initial pour chaque niveau.

## UML - La vue dynamique Plan

#### 1. Diagramme d'états-transitions

- 1.1. États, transitions et évènements
- 1.2. Actions internes
- 1.3. États composites
- 1.4. Régions concurrentes
- 1.5. Exemple et conseils

# $\sum_{21}^{20}$  2. Diagramme de collaboration

- 2.1. Collaboration
- 2.2. Messages
- 2.3. Interactions
- 2.4. Autres éléments

#### 3. Le diagramme de séquence

- 3.1. Interactions, objets, et messages
- 3.2. DS : analyse et conception
- 3.3. Cadres d'interaction
- 4. Règles de cohérence

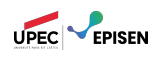

#### Ingéniérie des systèmes d'information : UML - La vue dynamique 31/86

# L'approche UML

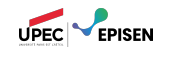

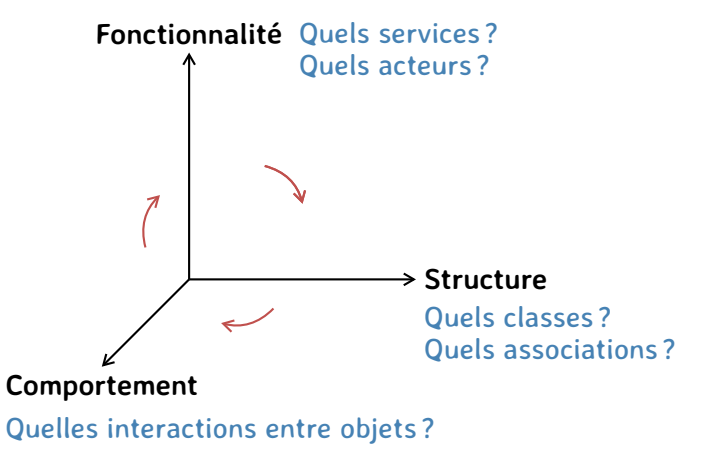

Les diagrammes d'interaction permettent de faire la liaison entre les vues fonctionnelle et statique : ils montrent comment les objets du système interagissent pour réaliser une exigence fonctionnelle.

# Le point de vue dynamique

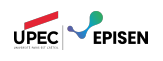

Modéliser la **vue comportementale** d'un système : – Comment les objets de l'application interagissent-ils ?

- Il s'agit de représenter un système pendant son exécution.
	- On raisonne sur les **objets**.
	- Les objets qui composent une application **pendant son exécution** et leurs **échanges de messages** permettent à l'application de réaliser les fonctionnalités (i.e. cas d'utilisation) pour lesquelles elle est développée.

# Diagrammes dynamiques

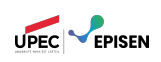

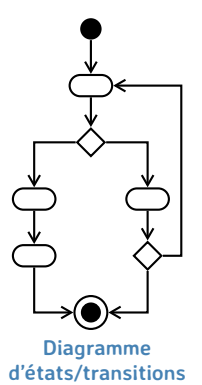

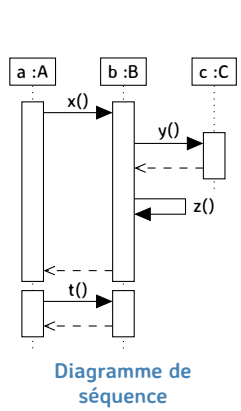

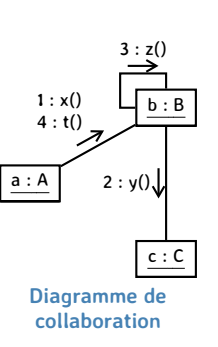

# Diagrammes d'interaction

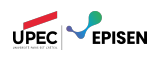

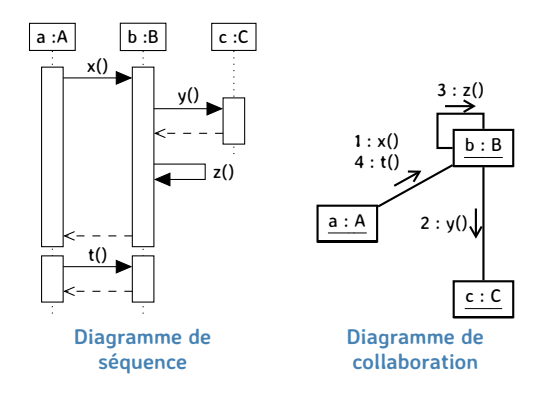

Ces deux types de diagramme sont équivalents sémantiquement.

# Diagrammes d'interaction

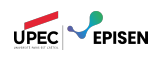

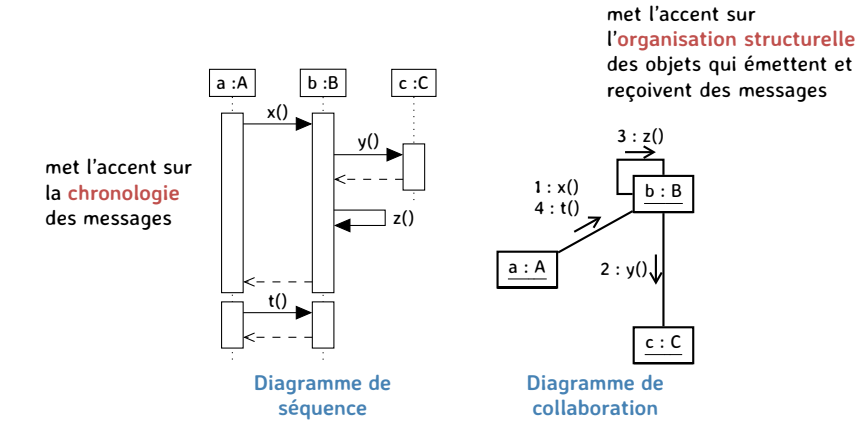

Ces deux types de diagramme sont équivalents sémantiquement.

# Diagrammes d'interaction

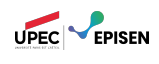

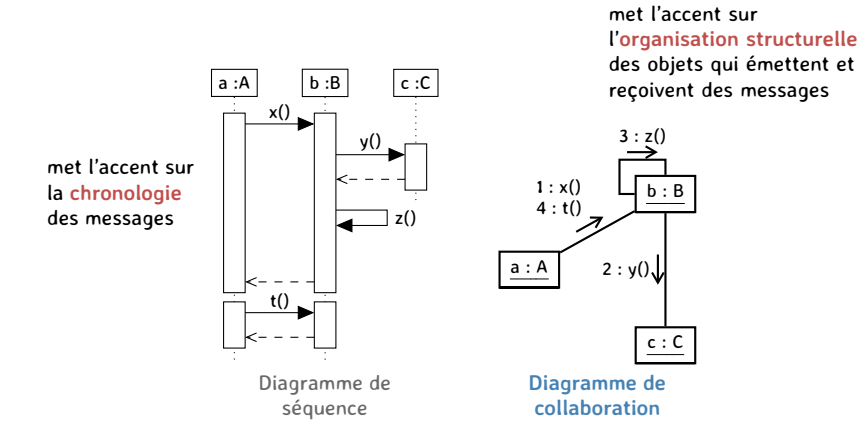

Ces deux types de diagramme sont équivalents sémantiquement.

# Diagramme de collaboration

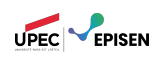

- Description des interactions entre les objets composant le système.
- Représentation se concentrant sur les relations d'interaction entre les objets.
- La dimension temporelle est ajoutée grâce à des numéros de séquence.
- Représente un ensemble de rôles joués par les objets dans un contexte particulier, ainsi que les liens entre ces objets.
- Les diagrammes de collaboration sont des **diagrammes d'interaction** comme les diagrammes de séquence.
- Le passage à un diagramme de séquences et inversement est simple.

### Diagramme de collaboration Utilisation

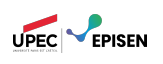

#### **Documentation des cas d'utilisation :**

- description permettant de **réaliser** les cas d'utilisation.
- décrit le comportement du système pour chacun des scénarios accompagnant les cas d'utilisation.
- Facilite la rédaction des diagrammes des classes, des diagrammes état-transition, ...

## **Documentation conceptuelle :**

- description du comportement de classes et d'opérations.
- **Remarque :** si les opérations ont une structure algorithmique, on préférera les décrire avec des diagrammes d'activités. Les diagrammes de collaboration sont plus adaptés quand une opération fait intéragir de nombreux objets.

## UML - La vue dynamique Plan

#### 1. Diagramme d'états-transitions

- 1.1. États, transitions et évènements
- 1.2. Actions internes
- 1.3. États composites
- 1.4. Régions concurrentes
- 1.5. Exemple et conseils

#### 2. Diagramme de collaboration 2.1. Collaboration

- 
- 2.2. Messages 2.3. Interactions
- 2.4. Autres éléments
- 

#### 3. Le diagramme de séquence

- 3.1. Interactions, objets, et messages
- 3.2. DS : analyse et conception
- 3.3. Cadres d'interaction

### 4. Règles de cohérence

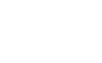

UPEC **PERSEN** 

# Collaboration

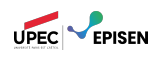

- Définition des éléments utiles pour obtenir un résultat en spécifiant leurs **rôles** dans le contexte de la collaboration.
- Est composée de deux description :
	- description générale au niveau **spécification** qui représente :
		- les **rôles** des cas d'utilisations, des classes, des méthodes et des associations ;
		- une **interaction** : une séquence de messages partiellement ordonnés échangés entre les rôles.
	- description spécifique au niveau **instance** qui représente :
		- une instance particulière d'une interaction composés d'objets et de liens respectant les rôles, et de **stimulus** (instances de messages) échangés entre ces objets.

### **Collaboration** Rôles

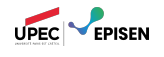

Chaque élément d'une collaboration joue un **rôle**.

Les rôles des classificateurs (classes, cas d'utilisation, ...) sont représentés par des symboles de classe :

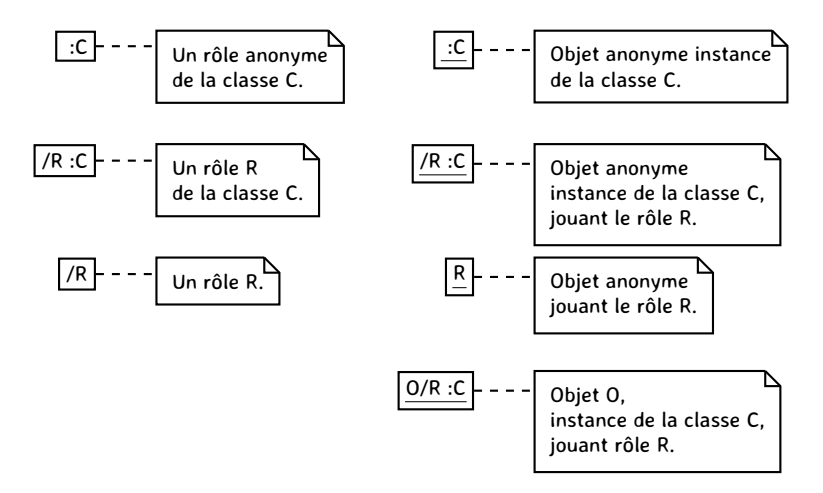

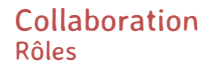

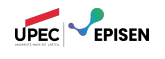

Les rôles des associations sont des textes respectant la syntaxe des étiquettes d'associations (diagrammes de classes).

/Locataire :Personne +habitant +habitation /Maison :Logement

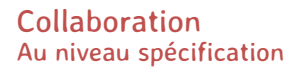

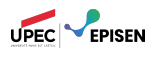

La collaboration forme un graphe de rôles liés par des rôles d'associations.

En général, une collaboration au niveau spécification représente un **contexte**.

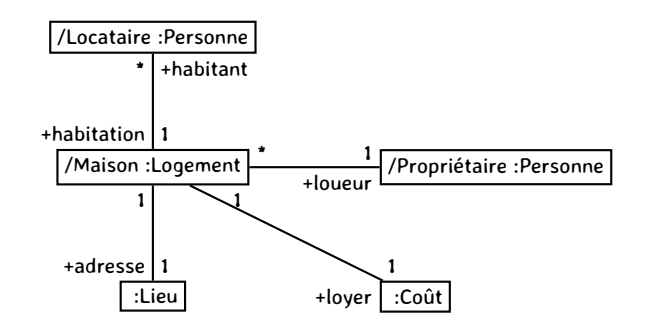

## **Collaboration** Au niveau instance

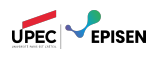

- Diagramme représentant une instance du diagramme au niveau spécification avec des **stimulus**.
- Stimulus : instance d'un message envoyé d'un objet vers un autre.

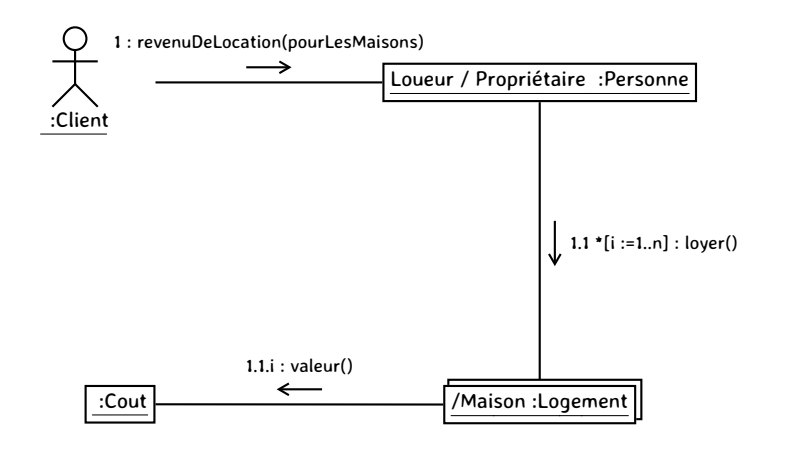

# Collaboration Représentation condensée

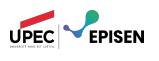

Dans UML, une collaboration est représentée comme suit :

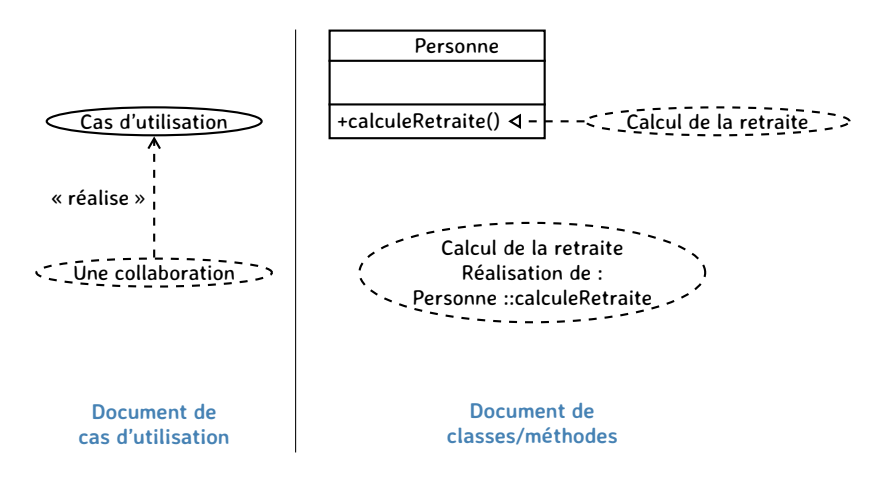

## UML - La vue dynamique Plan

#### 1. Diagramme d'états-transitions

- 1.1. États, transitions et évènements
- 1.2. Actions internes
- 1.3. États composites
- 1.4. Régions concurrentes
- 1.5. Exemple et conseils

### 2. Diagramme de collaboration

- 2.1. Collaboration
- 2.2. Messages
- 2.3. Interactions
- 2.4. Autres éléments

#### 3. Le diagramme de séquence

- 3.1. Interactions, objets, et messages
- 3.2. DS : analyse et conception
- 3.3. Cadres d'interaction

### 4. Règles de cohérence

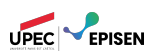

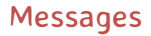

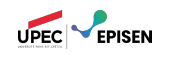

- Les objets communiquent en échangeant des messages représentés sous forme de flèches.
- Les messages sont étiquettés par le nom de l'opération ou du signal invoqué.
- L'envoi d'un message nécessite que le récepteur puisse réaliser l'opération.

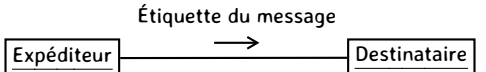

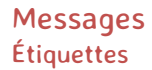

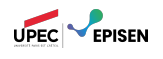

Les étiquettes décrivent les messages auxquels elles sont attachées.

### Syntaxe générale :

- ['['garde']'] [séquence] [itération] [résultat:=] nomMessage ['('arguments')']
- nomMessage : nom de l'opération ou du signal invoqué par l'intermédiaire de ce signal
- garde : condition booléenne et optionnelle (représentée entre crochets) autorisant ou non l'envoi d'un message.

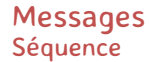

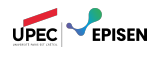

- Ensemble de numéros ordonnant l'envoi des messages (1 puis 2 puis 3 ...)
- Numérotation englobante (cas d'appels de procédure) : 2 (appel initial) puis 2.1 (premier appel imbriqué) puis 2.2 (second sous-appel) puis 3 (appel du mˆeme niveau que le numéro 2).

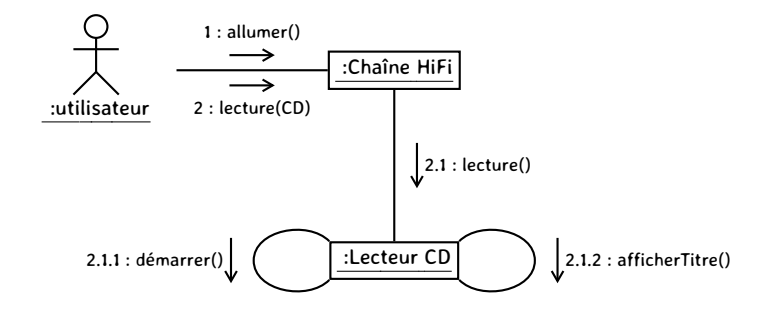

#### Messages **Itération**

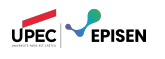

- $\mathbb R$ Itération séquentielle : envoi **séquentiel** de n instances du même message. **Syntaxe :** \*[ clause d'itération ]
- Itération parallèle : envoi **parallèle** de n instances du même message. Syntaxe: \* $\|$ [ clause d'itération ]

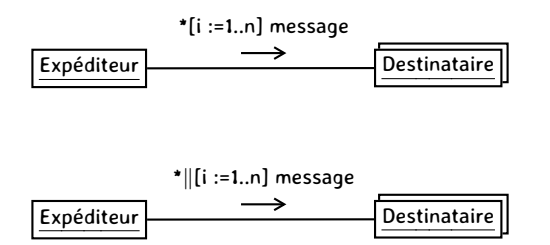

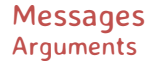

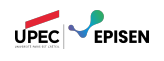

- Liste des paramètres du message séparés par des virgules.
- Les arguments et le nom de l'action déterminent sans ambiguïté l'action à réaliser.
- Les arguments peuvent contenir des valeurs retournées par des messages envoyés précédemment.
- Exemples :
	- Afficher(x, y) : affiche les valeurs x et y.
	- Soustraire(today, DoB) : calculer le nombre de jours entre deux dates.

Messages Résultat

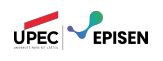

Le résultat est constitué d'une liste de valeurs retournées par le message.

Ces valeurs peuvent être utilisées comme paramètres des autres messages.

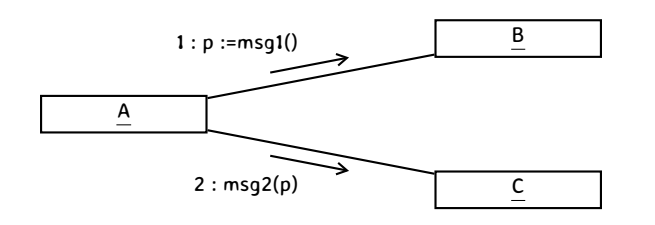

# UML - La vue dynamique Plan

#### 1. Diagramme d'états-transitions

- 1.1. États, transitions et évènements
- 1.2. Actions internes
- 1.3. États composites
- 1.4. Régions concurrentes
- 1.5. Exemple et conseils

#### 2. Diagramme de collaboration

- 2.1. Collaboration
- 2.2. Messages
- 2.3. Interactions
- 2.4. Autres éléments

#### 3. Le diagramme de séquence

- 3.1. Interactions, objets, et messages
- 3.2. DS : analyse et conception
- 3.3. Cadres d'interaction

## 4. Règles de cohérence

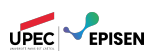

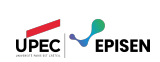

- Définit la communication entre les instances des éléments d'une collaboration.
- Plusieurs interactions peuvent s'appliquer à la même collaboration pour exprimer divers comportements.
- Le contexte d'une interaction comprend les arguments, les variables locales, l'état des objets ainsi que les liens entre les objets qui participent à la collaboration.

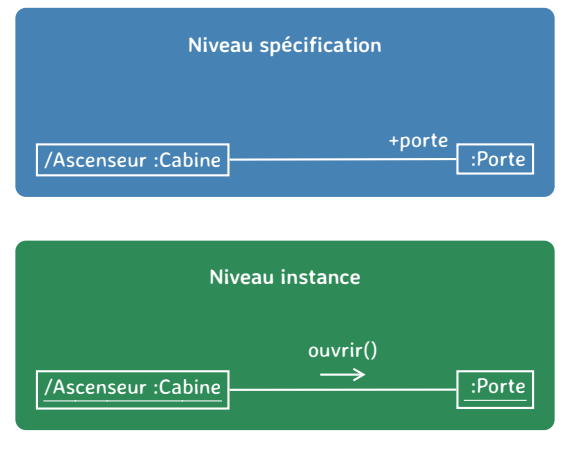

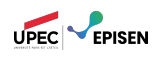

Les diagrammes d'interactions montrent les interactions entre les objets et les relations structurelles permettant ces interactions.

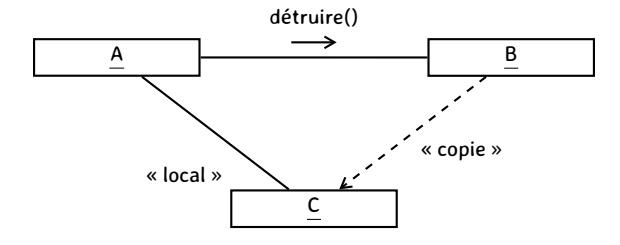

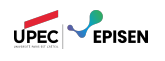

- Les objets et les liens créés ou détruits au cours d'une interaction peuvent respectivement porter les contraintes {nouveau} ou {détruit}.
- Les objets créés, puis détruits au sein de la même interaction, portent la contrainte {transitoire}.

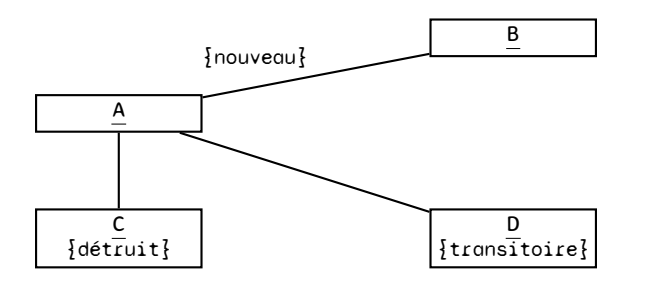

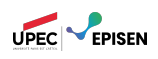

- UML permet une représentation condensée d'un ensemble d'objets.
- Utile lorsque tous les objets de l'ensemble doivent être traités de manière uniforme.

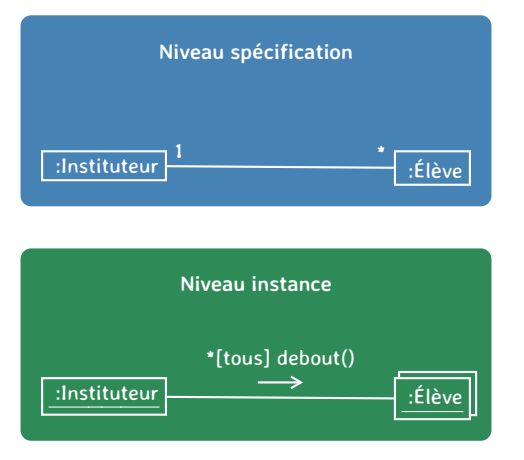

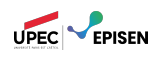

- Possibilité de représenter un objet particulier appartenant à un groupe afin de lui appliquer un message particulier
- $\mathbb{R}$ Représentation à l'aide d'une composition indiquant que l'objet fait parti de l'ensemble d'objets.

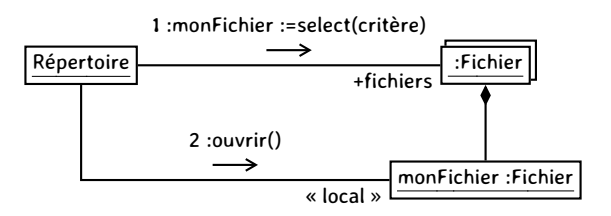

## UML - La vue dynamique Plan

#### 1. Diagramme d'états-transitions

- 1.1. États, transitions et évènements
- 1.2. Actions internes
- 1.3. États composites
- 1.4. Régions concurrentes
- 1.5. Exemple et conseils

### 2. Diagramme de collaboration

- 2.1. Collaboration
- 2.2. Messages
- 2.3. Interactions
- 2.4. Autres éléments

#### 3. Le diagramme de séquence

- 3.1. Interactions, objets, et messages
- 3.2. DS : analyse et conception
- 3.3. Cadres d'interaction

### 4. Règles de cohérence

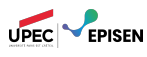

# Représentation des acteurs

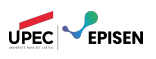

- La notation UML permet de faire figurer un acteur dans les diagrammes de collaboration.
- $\mathbb{R}$ Ils permettent de représenter les intéractions déclenchées par un élément extérieur au système.
- Le **premier message** est envoyé par l'acteur.

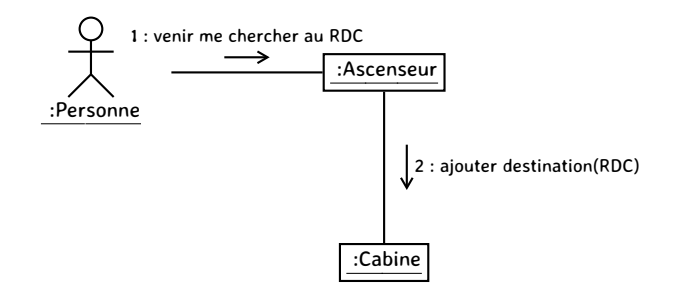

# Classes abstraites et interface

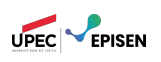

- Les classes abstraites et les interfaces peuvent figurer dans les diagrammes de collaboration.
- Elles représentent des informations complémentaires : liens polymorphes, réalisation d'interfaces, ...

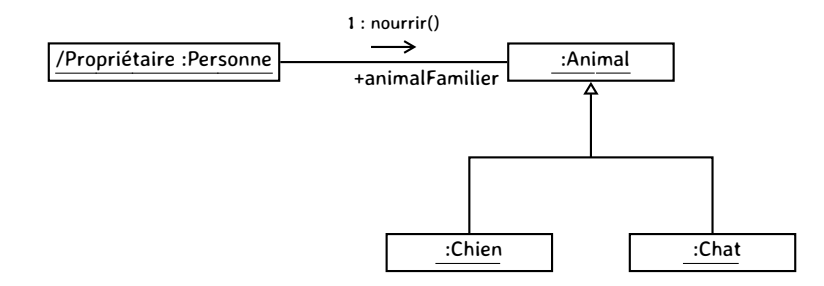

## UML - La vue dynamique Plan

#### 1. Diagramme d'états-transitions

- 1.1. États, transitions et évènements
- 1.2. Actions internes
- 1.3. États composites
- 1.4. Régions concurrentes
- 1.5. Exemple et conseils

### 2. Diagramme de collaboration

- 2.1. Collaboration
- 2.2. Messages
- 2.3. Interactions
- 2.4. Autres éléments

# $3.$  Le diagramme de séquence

- 3.1. Interactions, objets, et messages
- 3.2. DS : analyse et conception
- 3.3. Cadres d'interaction
- 4. Règles de cohérence

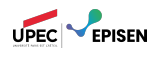
## L'approche UML

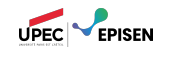

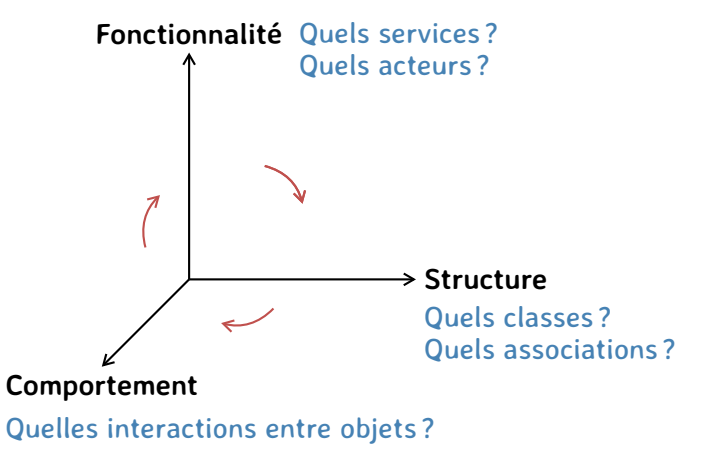

Les diagrammes d'interaction permettent de faire la liaison entre les vues fonctionnelle et statique : ils montrent comment les objets du système interagissent pour réaliser une exigence fonctionnelle.

## Le point de vue dynamique

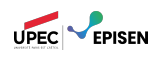

Modéliser la **vue comportementale** d'un système : – Comment les objets de l'application interagissent-ils ?

- Il s'agit de représenter un système pendant son exécution.
	- On raisonne sur les **objets**.
	- Les objets qui composent une application **pendant son exécution** et leurs **échanges de messages** permettent à l'application de réaliser les fonctionnalités (i.e. cas d'utilisation) pour lesquelles elle est développée.

## Diagrammes d'interaction

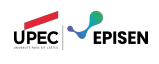

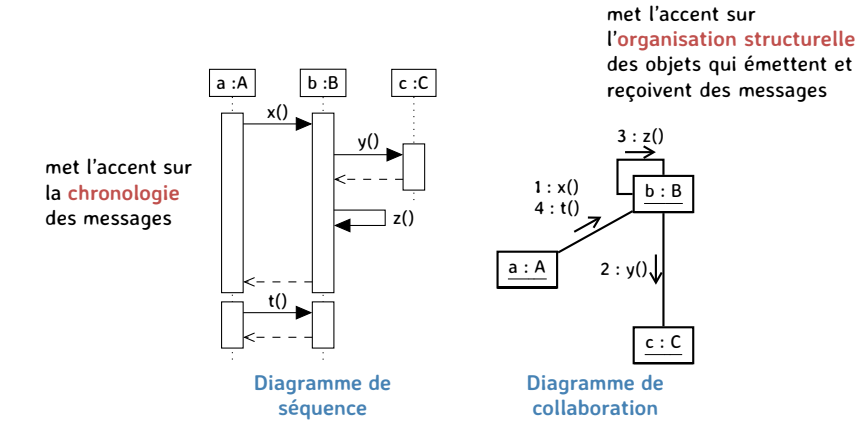

Ces deux types de diagramme sont équivalents sémantiquement.

## Diagrammes d'interaction

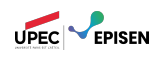

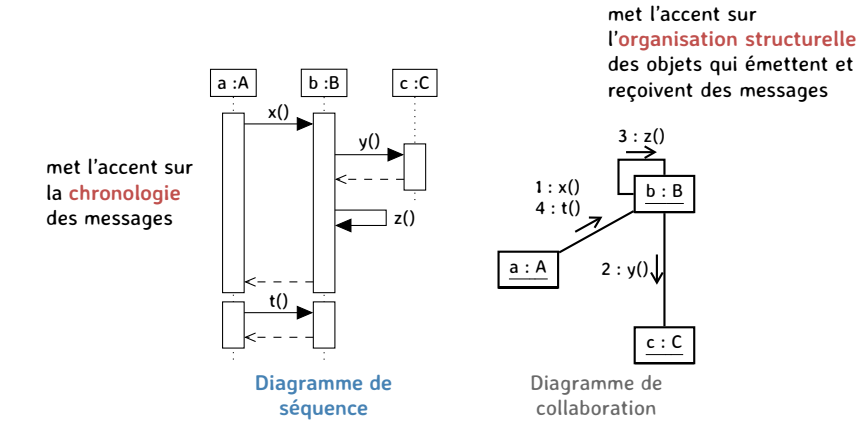

Ces deux types de diagramme sont équivalents sémantiquement.

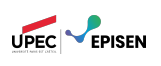

Utilisés à 2 niveaux :

#### Analyse et conception

- **Analyse :** Entre un acteur et le système (Diagramme séquence système DSS)
- **Conception :** Entre des objets « internes » du système
- Règles de cohérence avec le diagramme de classes
- 3 concepts essentiels : l'**interaction**, l'**objet** et le **message**.

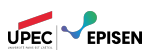

La construction d'un diagramme de séquence revient à remplacer dans le DSS le système (la boîte noire) par une collaboration d'objets.

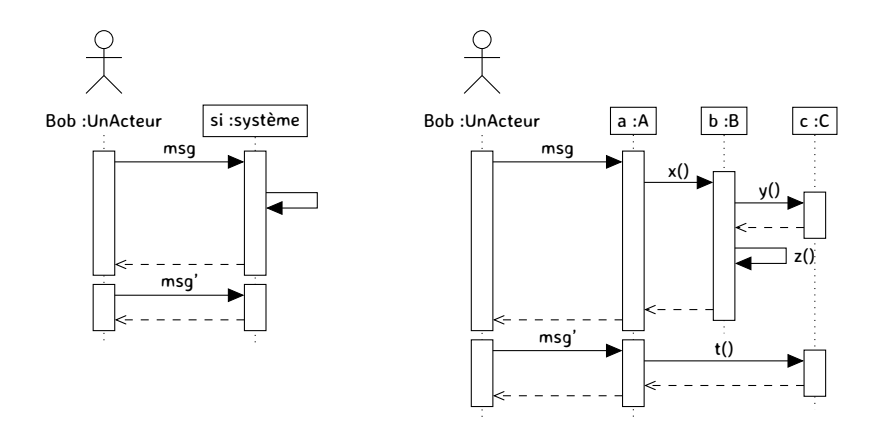

#### Quels objets ?

Comment doivent-ils interagir pour réaliser le cas d'utilisation ?

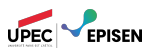

La construction d'un diagramme de séquence revient à remplacer dans le DSS le système (la boîte noire) par une collaboration d'objets.

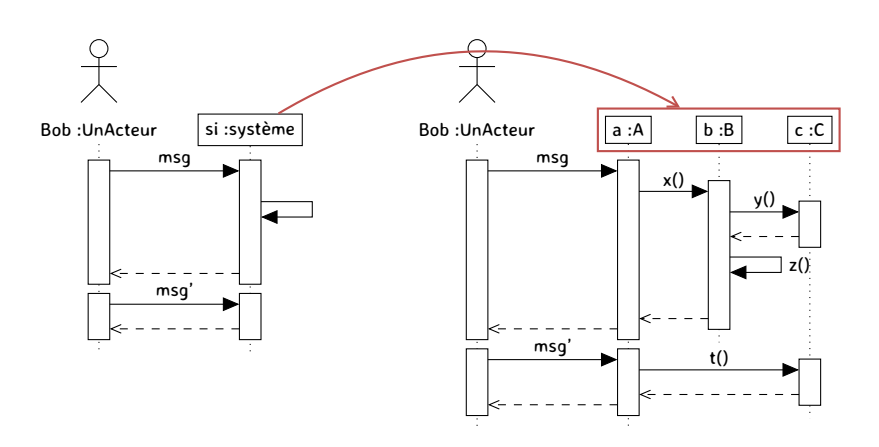

#### Quels objets ?

Comment doivent-ils interagir pour réaliser le cas d'utilisation ?

#### UML - La vue dynamique Plan

#### 1. Diagramme d'états-transitions

- 1.1. États, transitions et évènements
- 1.2. Actions internes
- 1.3. États composites
- 1.4. Régions concurrentes
- 1.5. Exemple et conseils

#### 2. Diagramme de collaboration

- 2.1. Collaboration
- 2.2. Messages
- 2.3. Interactions
- 2.4. Autres éléments

#### 3. Le diagramme de séquence

- 3.1. Interactions, objets, et messages
- 3.2. DS : analyse et conception
- 3.3. Cadres d'interaction

#### 4. Règles de cohérence

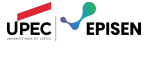

#### Le diagramme de séquence **Interaction**

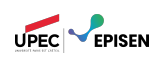

- Une **interaction** décrit les **messages** échangés par un ensemble d'**objets** dans un certain contexte pour accomplir une certaine tâche.
	- Le contexte est en général celui d'un cas d'utilisation.
- Les **objets** considérés peuvent être des acteurs, des objets du système ou le système lui-même.
- Les **messages** représentent une communication unidirectionnelle entre objets qui transporte de l'information avec l'intention de déclencher une réaction chez le récepteur.

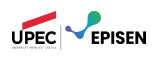

Dans une application O.O. les objets communiquent par échanges de messages.

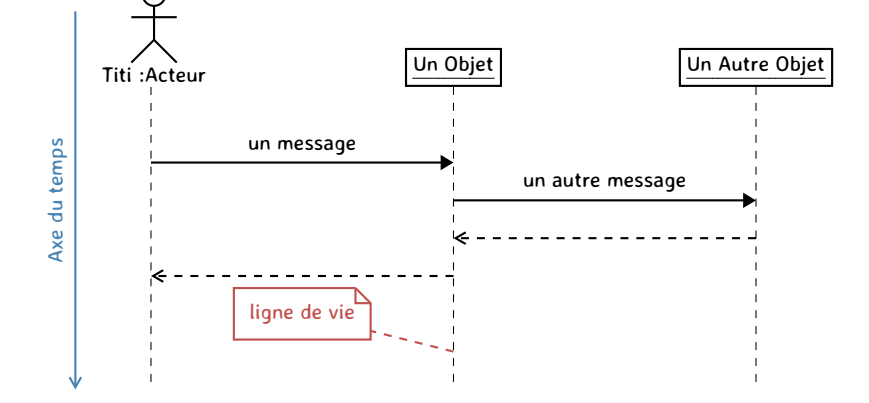

#### Le diagramme de séquence Message

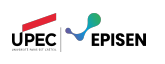

Plusieurs types de message :

- Appel d'opération : demande à un objet ou à lui-même d'exécuter une opération
- Retour : retourne une valeur à l 'appelant
- Création : crée un objet
- Destruction : détruit un objet

#### Le diagramme de séquence Message

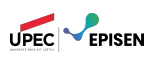

Plusieurs types de message :

- Appel d'opération : demande à un objet ou à lui-même d'exécuter une opération
- Retour : retourne une valeur à l 'appelant
- Création : crée un objet
- Destruction : détruit un objet

Message synchrone et message asynchrone

- Les envois synchrones pour lesquels l'émetteur est bloqué et attend que l'appelé ait fini de traiter le message
- Les envois asynchrones pour lesquels l'émetteur n'est pas bloqué et peut continuer son exécution

#### Le diagramme de séquence Messages

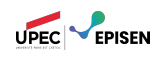

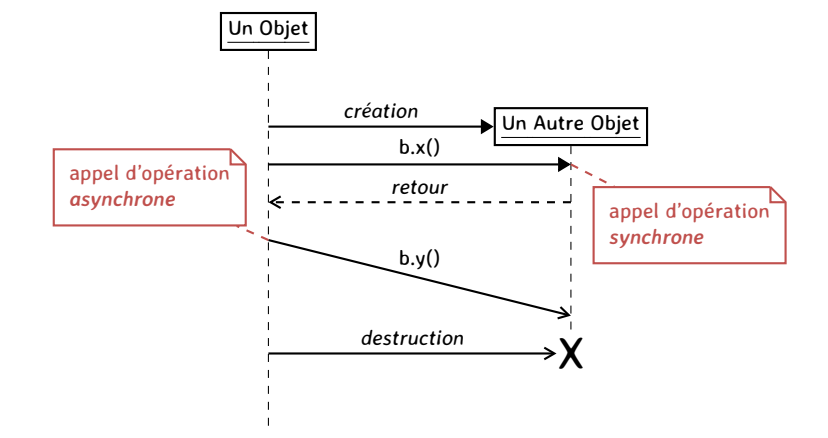

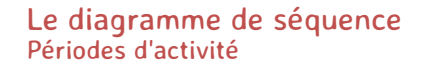

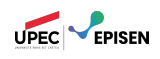

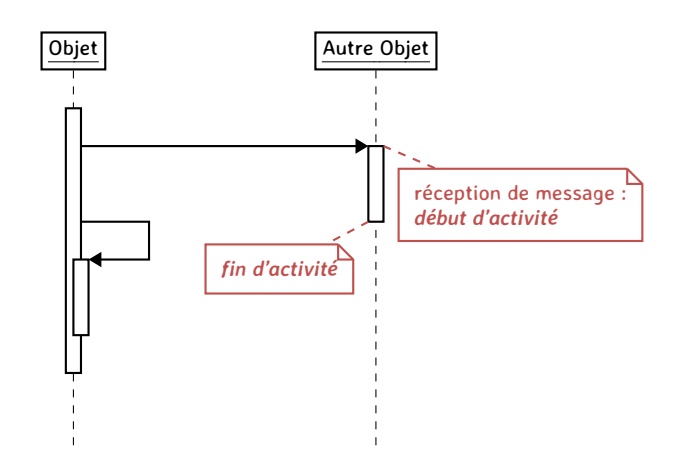

#### Le diagramme de séquence Description détaillée des messages

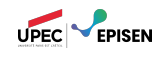

Il s'agit de la liste des paramètres du message. Les arguments et le nom du message identifient de manière unique l'action qui doit être déclenchée dans l'objet destinataire.

```
<message> ::= [retour:= ] message [(<argument>,...)] [: typeRetour]
<argument> ::= <nom-paramètre> = [<valeur de l'argument>][:type]
```
### **Exemples :**

- $\mathbb{R}$  Afficher(X, Y)
- Initialiser(x=100)
- SouhaiterAnniversaire(roiDeLaFête=Paul:Personne,âge=35:Entier):Carte
- Quantité := CombienTEnVeux() : Nombre

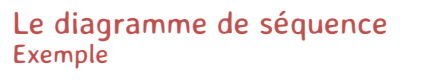

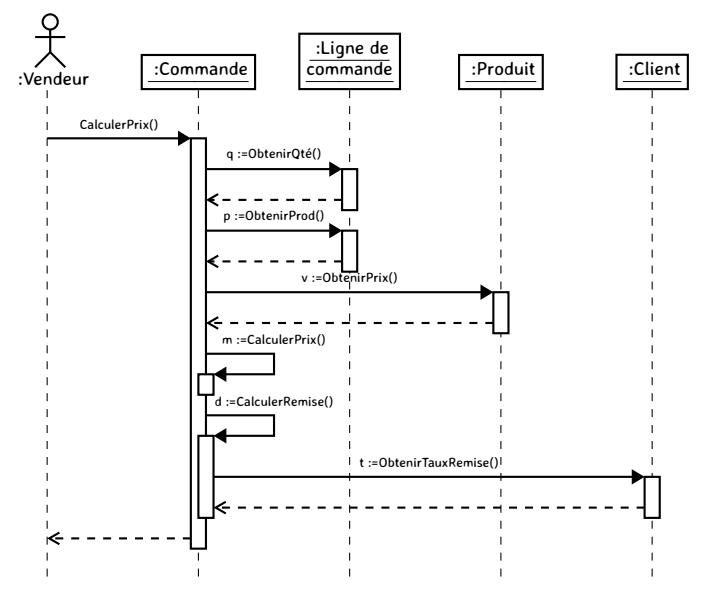

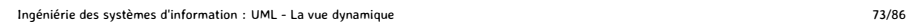

UPEC **CEPISEN** 

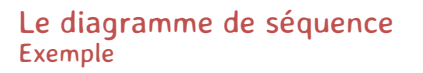

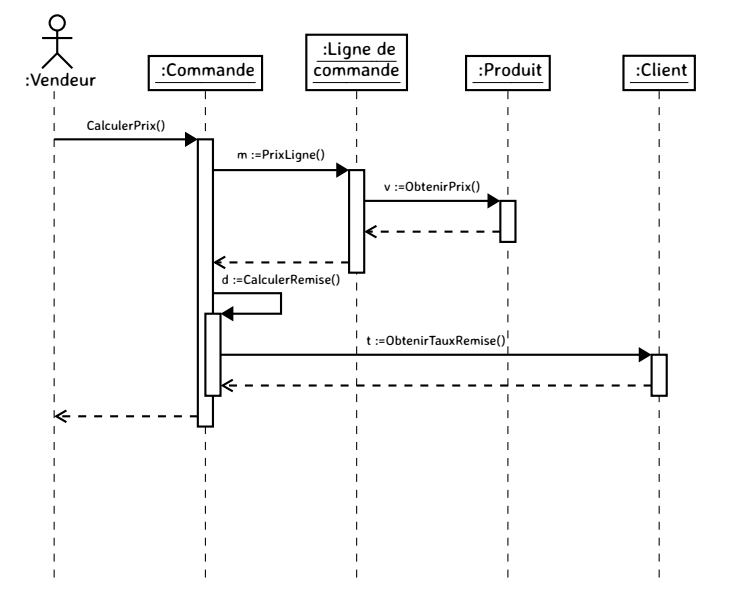

UPEC **CEPISEN** 

#### UML - La vue dynamique Plan

#### 1. Diagramme d'états-transitions

- 1.1. États, transitions et évènements
- 1.2. Actions internes
- 1.3. États composites
- 1.4. Régions concurrentes
- 1.5. Exemple et conseils

#### 2. Diagramme de collaboration

- 2.1. Collaboration
- 2.2. Messages
- 2.3. Interactions
- 2.4. Autres éléments

#### 3. Le diagramme de séquence

- 3.1. Interactions, objets, et messages
- 3.2. DS : analyse et conception
- 3.3. Cadres d'interaction

#### 4. Règles de cohérence

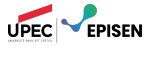

#### DS : analyse et conception Processus de développement

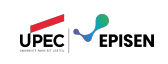

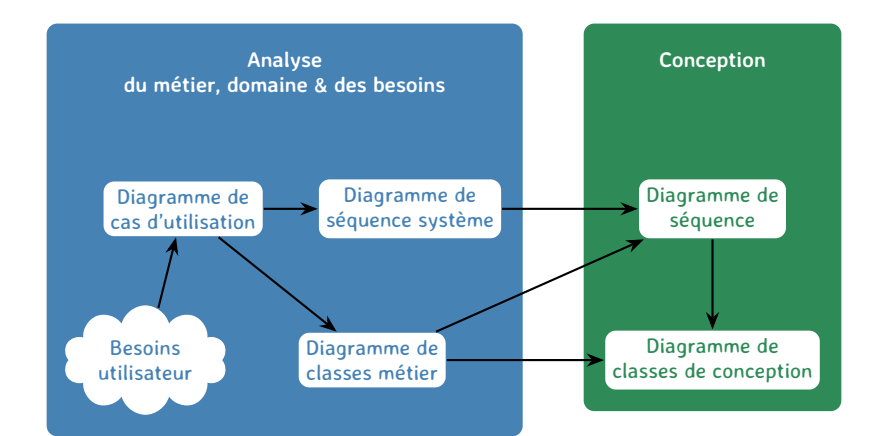

### DS : analyse et conception

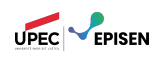

Le DS au niveau **analyse** : **Diagramme de séquence système (DSS)**.

- Il s'agit d'un diagramme de séquence particulier :
	- acteur principal, acteurs secondaires et système,
	- messages entre acteurs et système.
- On construit un (ou plusieurs) DSS par cas d'utilisation.

Le D.S. au niveau **conception** : quels sont les **objets** du système ?

*Basé sur une typologie des classes d'analyse*

– **Classes « IHM » ou « présentation »**

*permettent les interactions entre le système et les utilisateurs du système : les formulaires de saisie, les résultats de recherche*

– **Classes « contrôleur »**

*font la transition entre les classes IHM et les classes métier, ce sont des objets qui permettent de manipuler des informations détenues par plusieurs objets métier.*

– **Classes « entité »**

*englobent les objets métier provenant du domaine, ce sont les entités qui doivent persister*

#### Le D.S. au niveau conception Cas d'une caisse enregistreuse

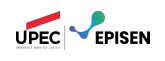

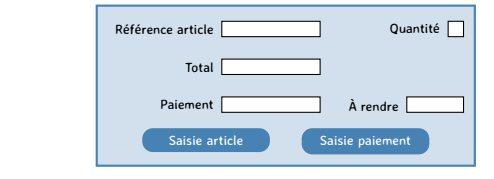

**Présentation IHM**

**Objets métiers Traiter le passage en caisse**

Stockage des objets Base de données

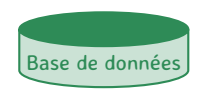

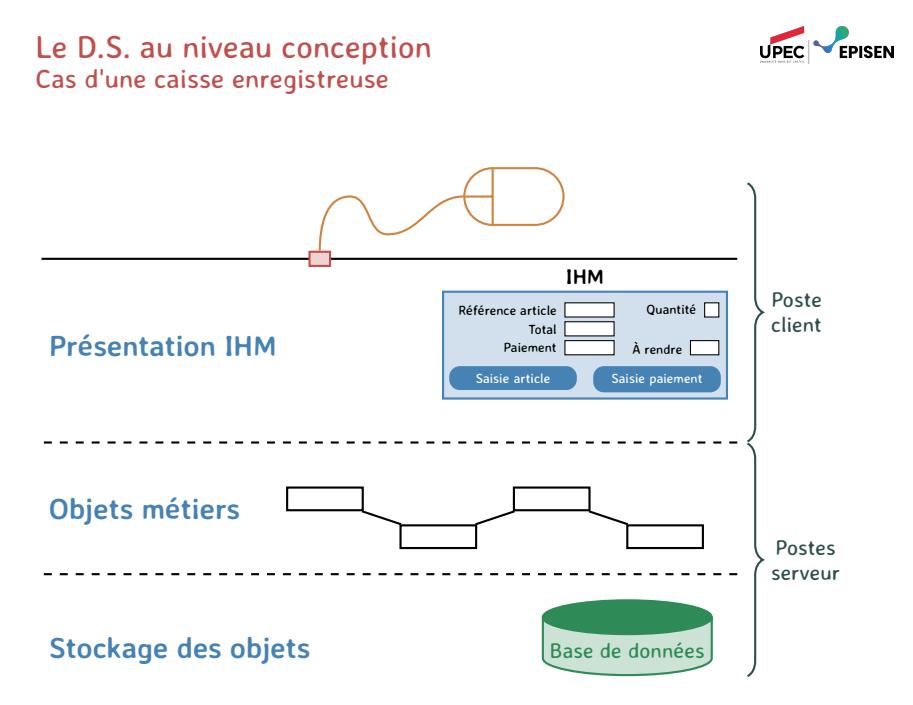

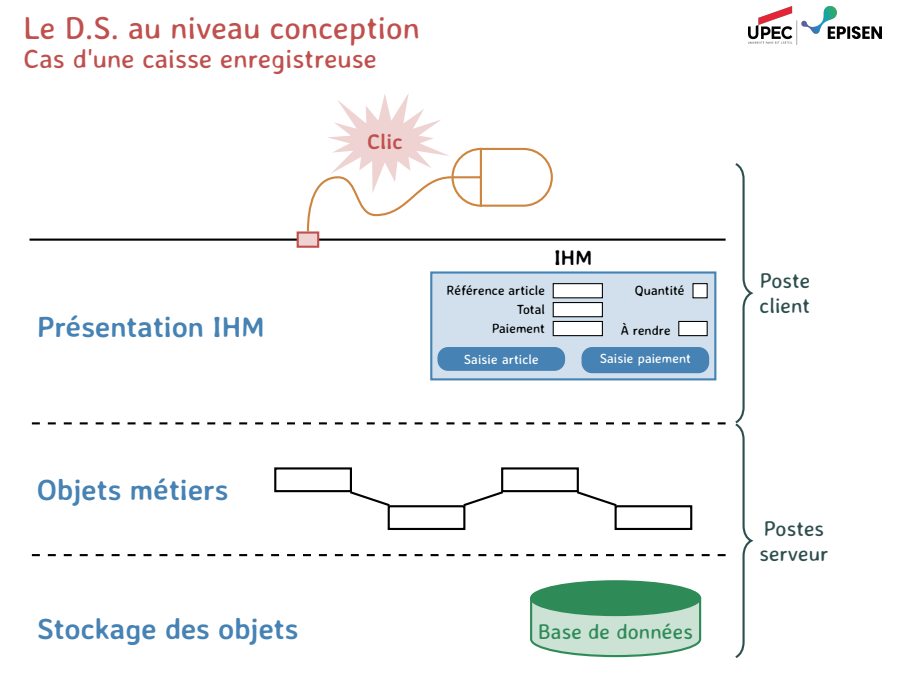

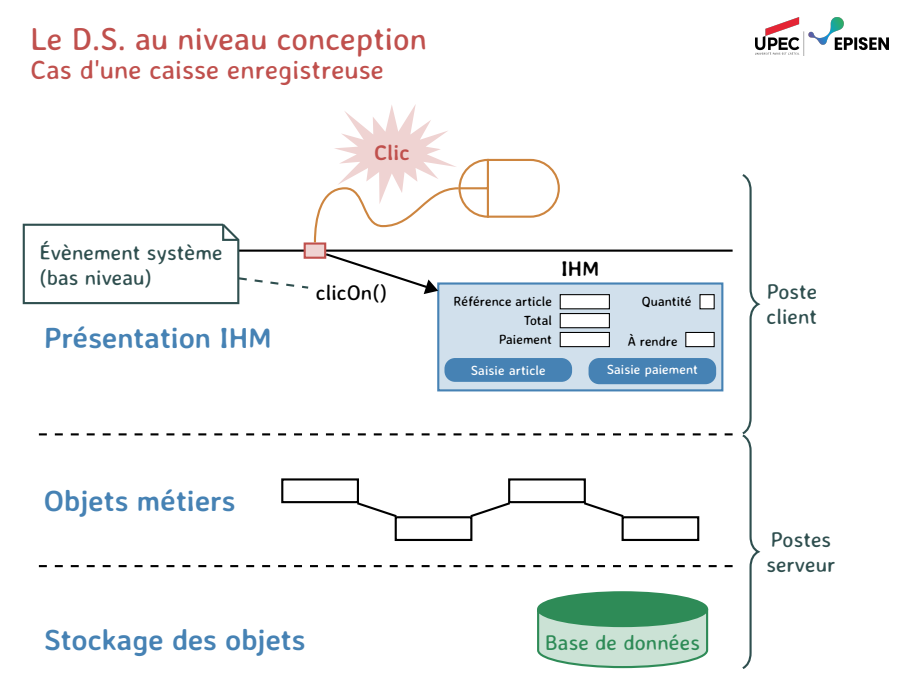

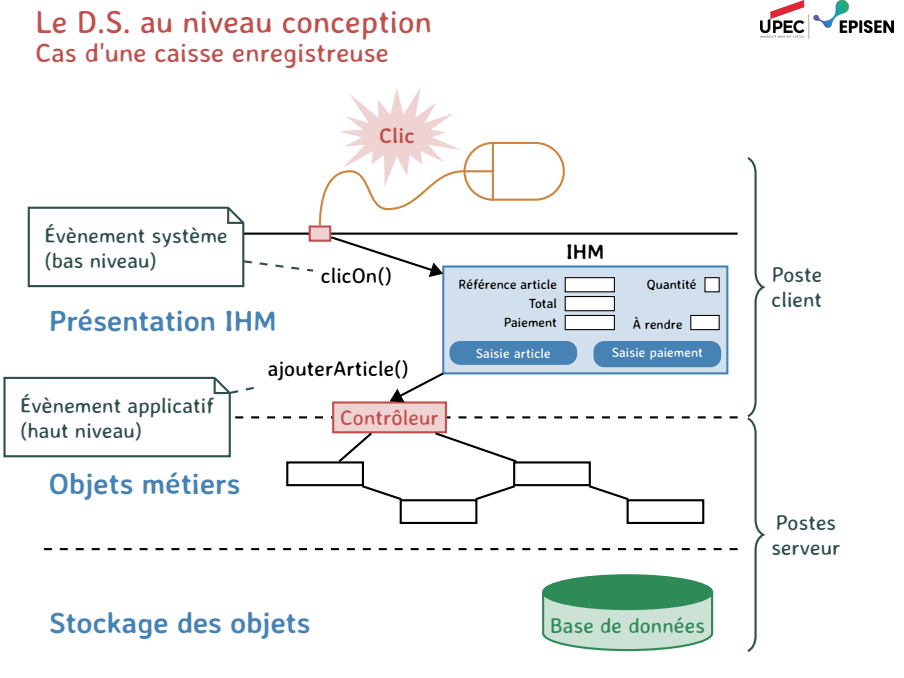

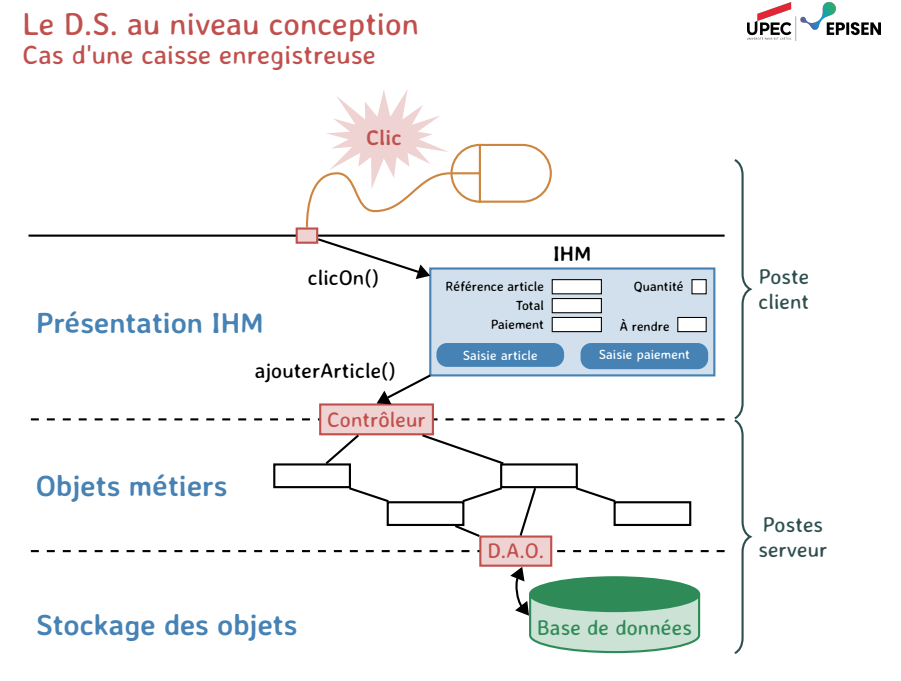

## Du D.S.S. (analyse) au D.S. (conception)

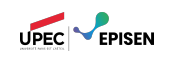

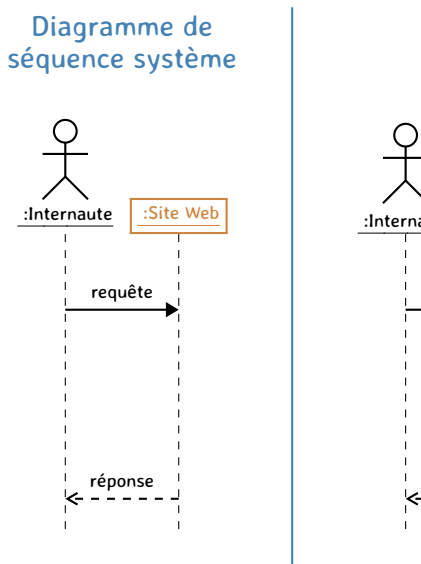

Diagramme de séquence

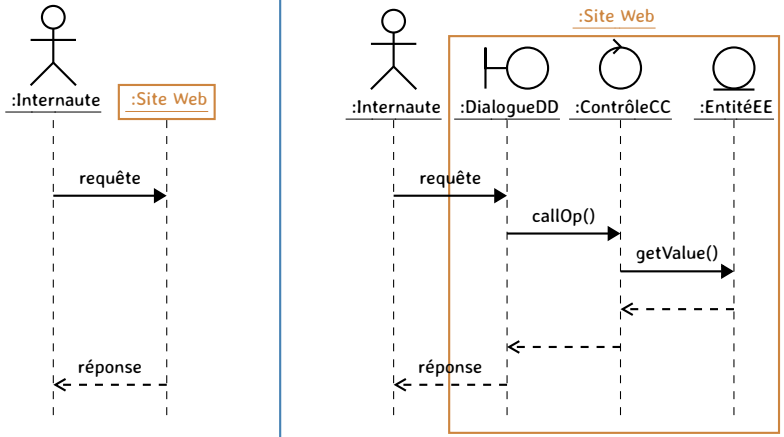

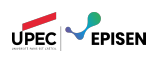

Pourquoi ?

Choix sur le partage et l'affectation des responsabilités entre classes

Quelles opérations ? Pour quelles classes ?

#### Comment ?

La représentation se concentre sur l'**expression des interactions**.

- Les objets qui participent à l'interaction
- Les messages entre les objets
- La ligne de vie de chaque objet
- Les périodes d'activité des objets
- Ne pas utiliser les diagrammes de séquence :
	- Pour décrire le comportement d'un seul objet
	- Pour décrire des algorithmes
	- Pour décrire le contrôle de l'application

## Cadres d'interaction

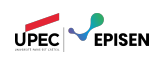

Introduits dans UML 2.0

définition (Cadre d'interaction)

Un « fragment » du diagramme d'interaction pouvant être référencé et réutilisé.

Opérateurs associés à un cadre d'interaction :

alt , opt, par, loop, ref, sd, break

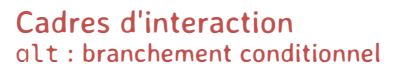

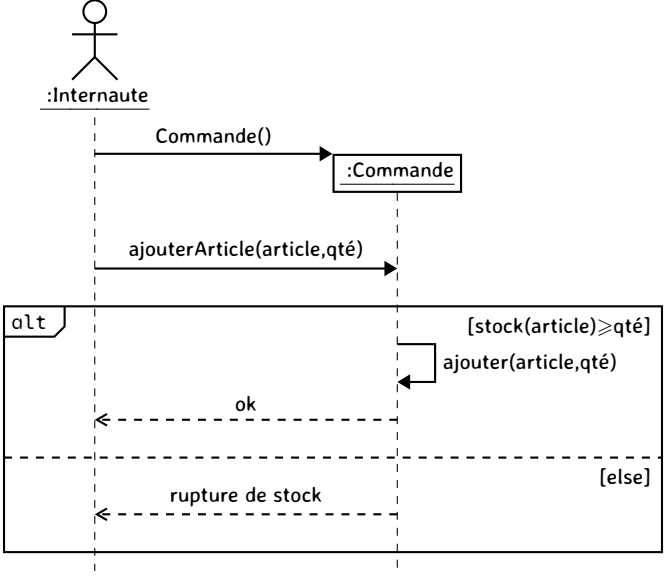

UPEC **PERSEN** 

#### Ingéniérie des systèmes d'information : UML - La vue dynamique 82/86

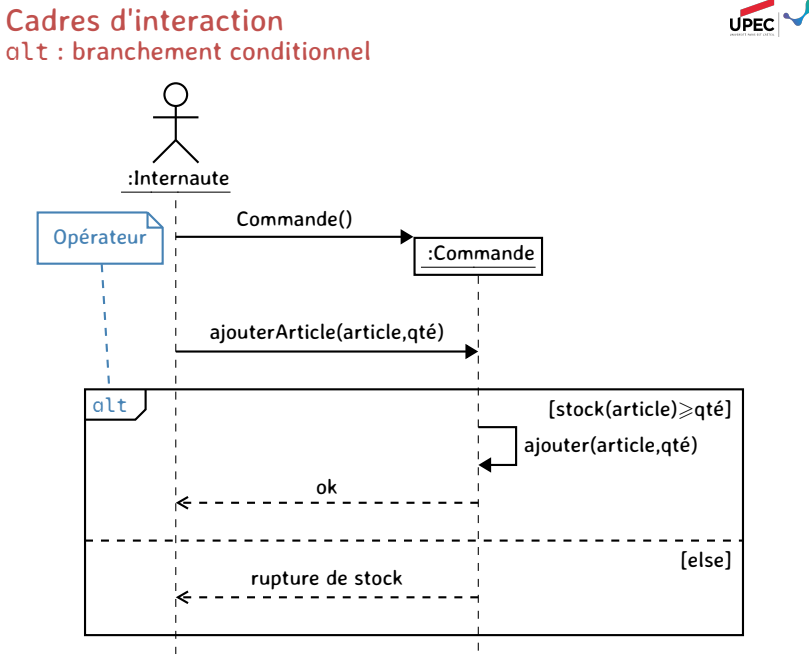

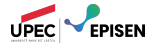

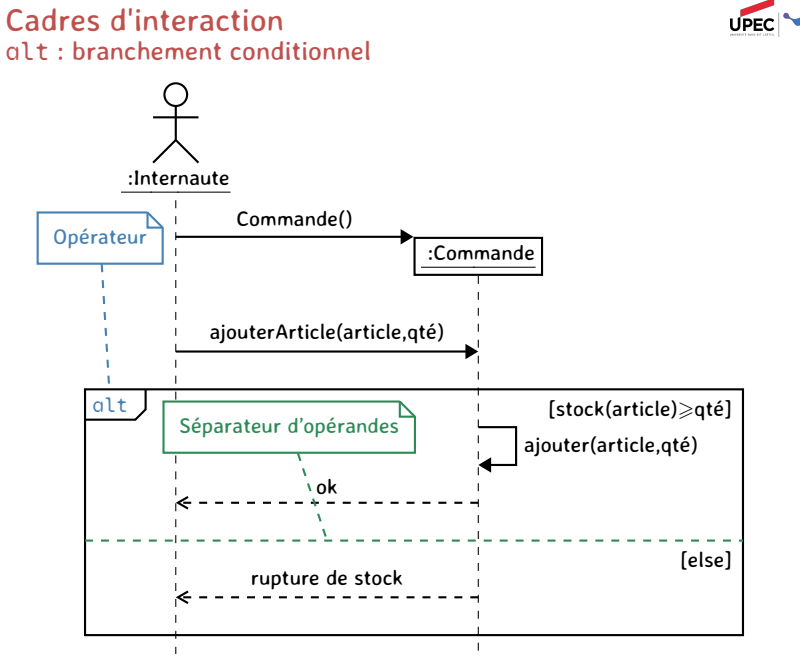

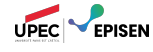

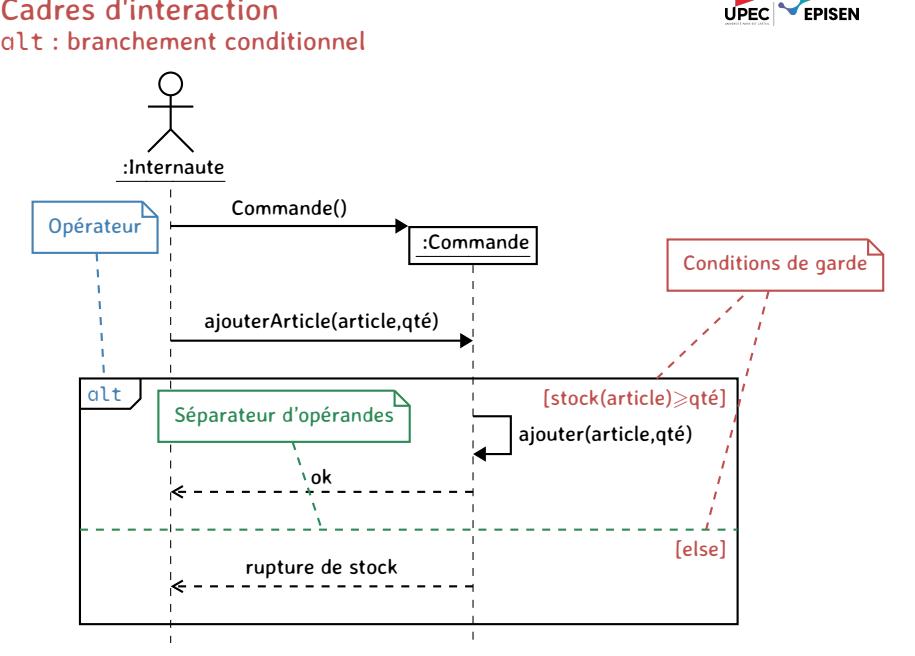

### Cadres d'interaction alt : branchement conditionnel

UPEC **VEPISEN** 

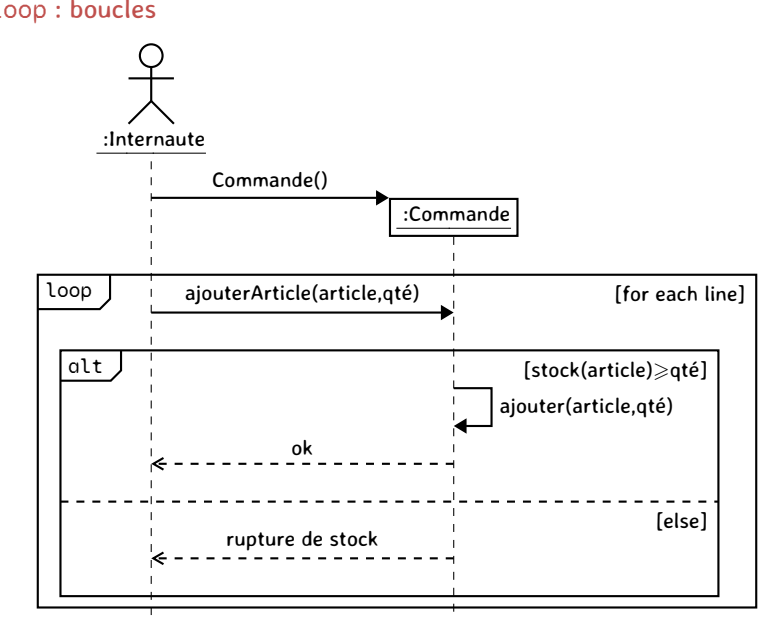

#### Cadres d'interaction loop : boucles

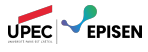

Ingéniérie des systèmes d'information : UML - La vue dynamique 83/86

#### Cadres d'interaction Opérateurs importants

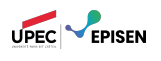

**alt** (Alternative) plusieurs fragments alternatifs, seul celui dont la condition est vraie s'exécutera. opt (Optionnel)

le fragment s'exécute si la condition est vraie.

loop (Boucle) le fragment peut s'exécuter plusieurs fois et la garde indique le nombre d'itérations (boucle for) ou la condition d'arrêt (boucle while).

sd (Sequence Diagram) utilisé pour entourer et nommer un fragment de diagramme ou un diagramme entier.

ref (Référence) se réfère à une interaction définie sur un autre diagramme dans un cadre sd.

#### UML - La vue dynamique Plan

#### 1. Diagramme d'états-transitions

- 1.1. États, transitions et évènements
- 1.2. Actions internes
- 1.3. États composites
- 1.4. Régions concurrentes
- 1.5. Exemple et conseils

#### 2. Diagramme de collaboration

- 2.1. Collaboration
- 2.2. Messages
- 2.3. Interactions
- 2.4. Autres éléments

#### 3. Le diagramme de séquence

- 3.1. Interactions, objets, et messages
- 3.2. DS : analyse et conception
- 3.3. Cadres d'interaction

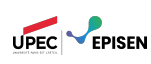

# 4. Règles de cohérence
## UML - La vue dynamique Plan

UPEC **PERSEN** 

- 1. Diagramme d'états-transitions
	- 1.1. États, transitions et évènements
	- 1.2. Actions internes
	- 1.3. États composites
	- 1.4. Régions concurrentes
	- 1.5. Exemple et conseils
- 2. Diagramme de collaboration
	- 2.1. Collaboration
	- 2.2. Messages
	- 2.3. Interactions
	- 2.4. Autres éléments
- 3. Le diagramme de séquence
	- 3.1. Interactions, objets, et messages
	- 3.2. DS : analyse et conception
	- 3.3. Cadres d'interaction
- 4. Règles de cohérence